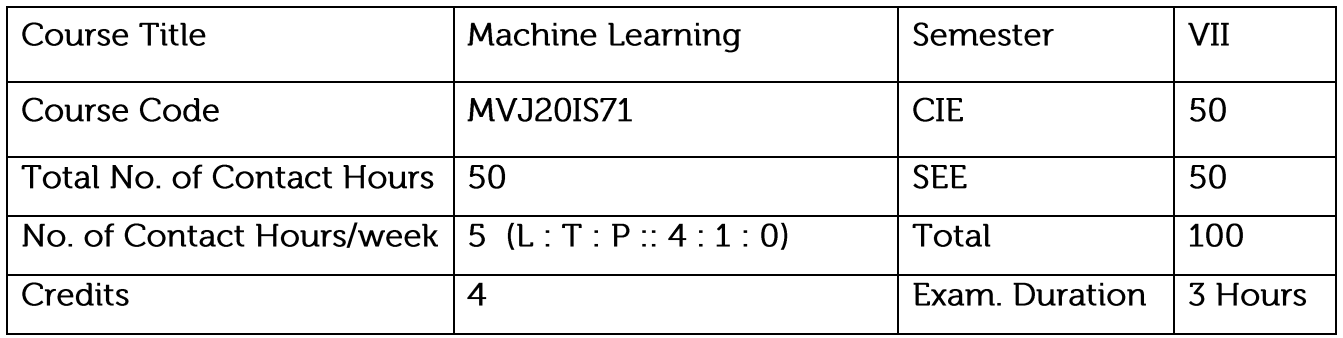

Course objective is to: This course will enable students to

Define machine learning and problems relevant to machine learning.

Differentiate supervised, unsupervised and reinforcement learning

Apply neural networks, Bayes classifier and k nearest neighbor, for problems appear in machine learning.

Perform statistical analysis of machine learning techniques

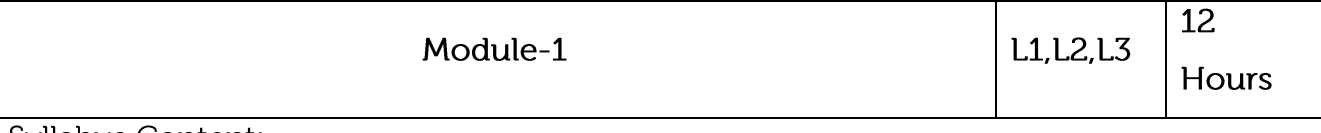

Syllabus Content:

Introduction: well posed learning problems, Designing a Learning system, Perspective and Issues in Machine Learning. Concept Learning: Concept learning task, Concept learning as search, Find-S algorithm, Version space, Candidate Elimination algorithm, Inductive Bias.

Application:

Designing Supervised Learning Problems

Video Link:

http://web4.cs.ucl.ac.uk/staff/D.Barber/textbook/091117.pdf http://www.cs.huji.ac.il/~shais/UnderstandingMachineLearning/index.html

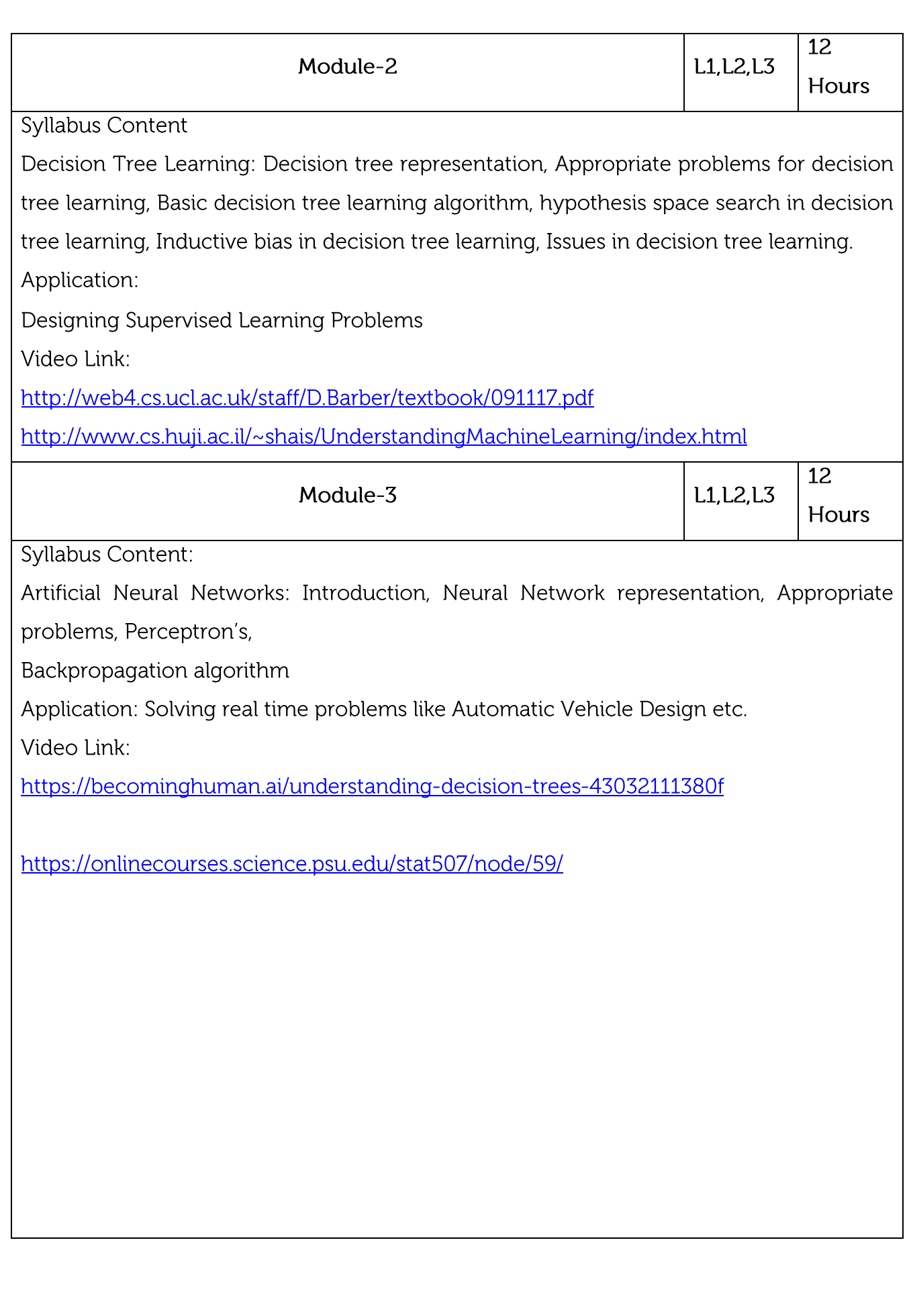

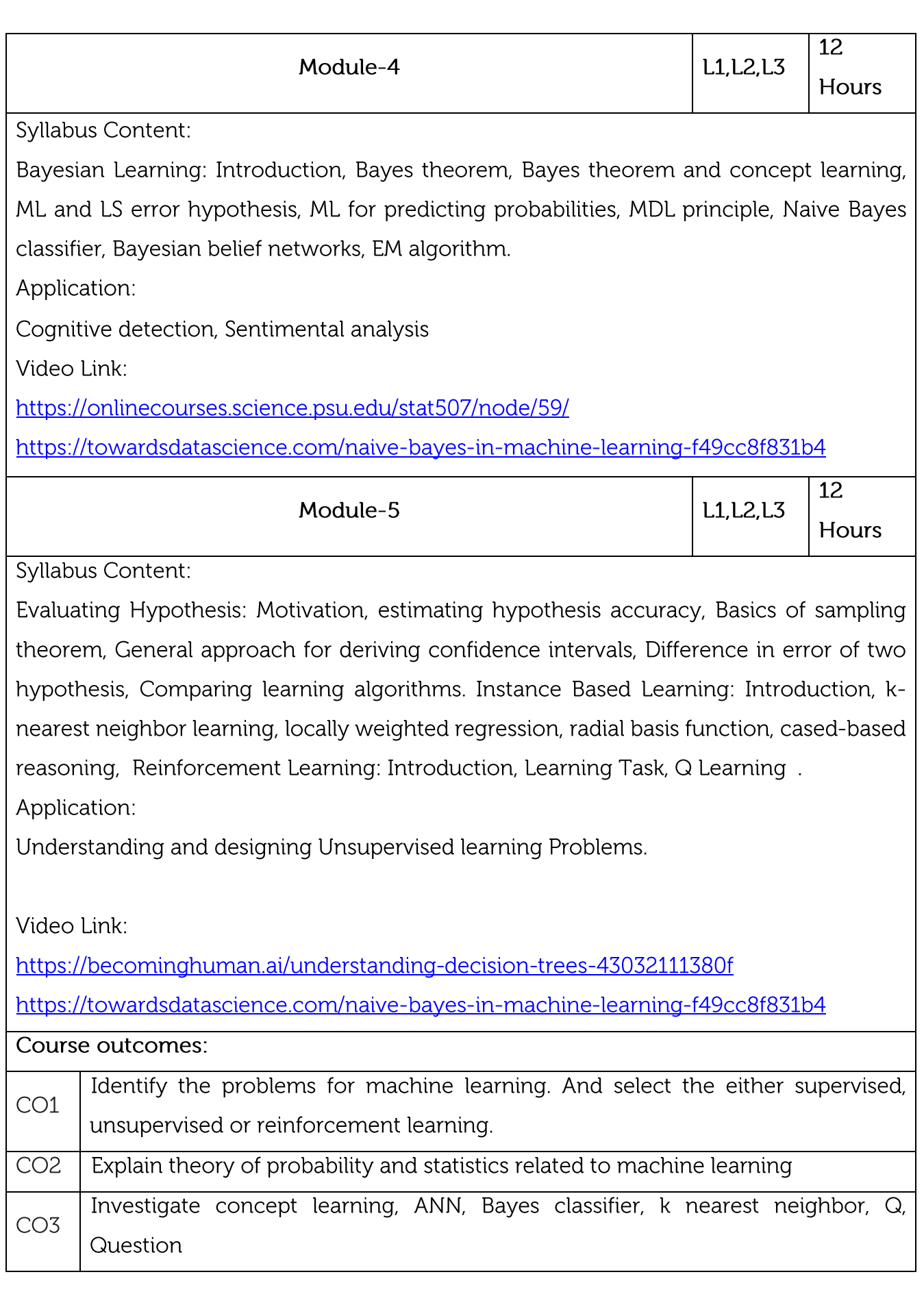

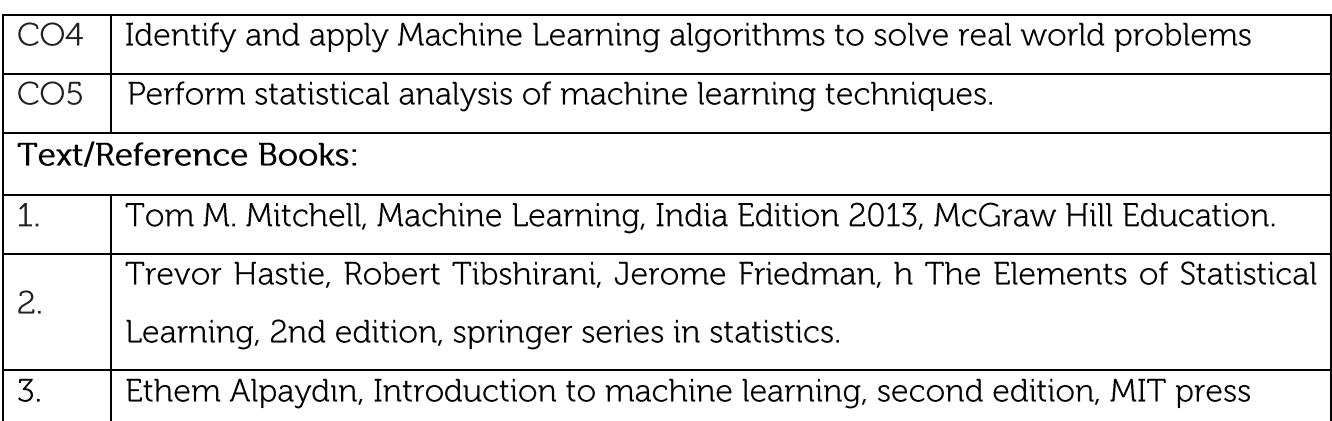

## **CIE Assessment:**

CIE is based on quizzes, tests, assignments/seminars and any other form of evaluation. Generally, there will be: Three Internal Assessment (IA) tests during the semester (30 marks each), the final IA marks to be awarded will be the average of three tests

Quizzes/mini tests (4 marks)

Mini Project / Case Studies (8 Marks)

Activities/Experimentations related to courses (8 Marks)

**SEE Assessment:** 

Question paper for the SEE consists two parts i.e. Part A and Part B. Part A is compulsory and consists of objective type or short answer type questions of 1 or 2 marks each for total of 20 marks covering the whole syllabus.

Part B also covers the entire syllabus consisting of five questions having choices and may contain sub-divisions, each carrying 16 marks. Students have to answer five full questions. One question must be set from each unit. The duration of examination is 3 hours.

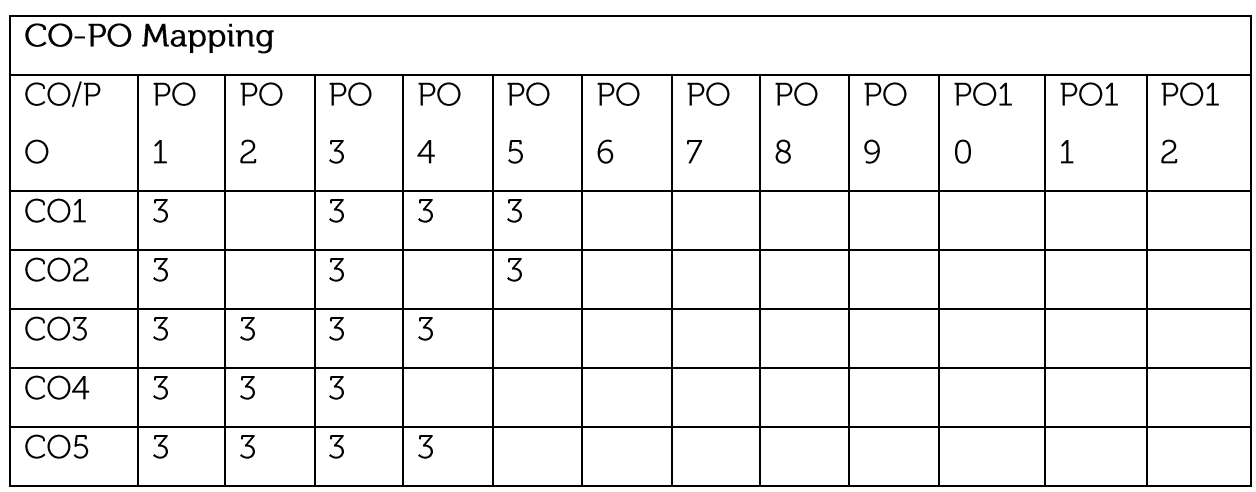

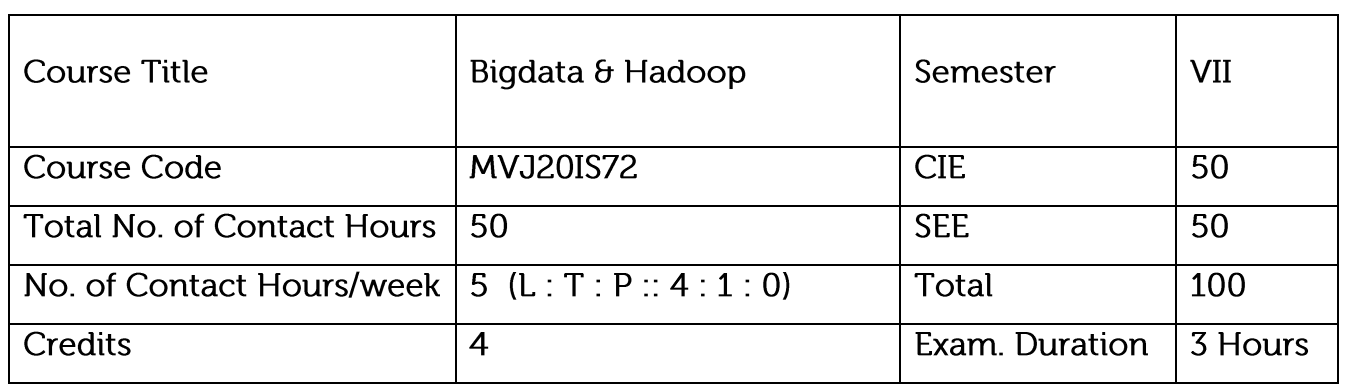

Understand Hadoop Distributed File system and examine MapReduce Programming

Explore Hadoop tools and manage Hadoop with Ambari

Appraise the role of Business intelligence and its applications across industries

Assess core data mining techniques for data analytics

Identify various Text Mining techniques

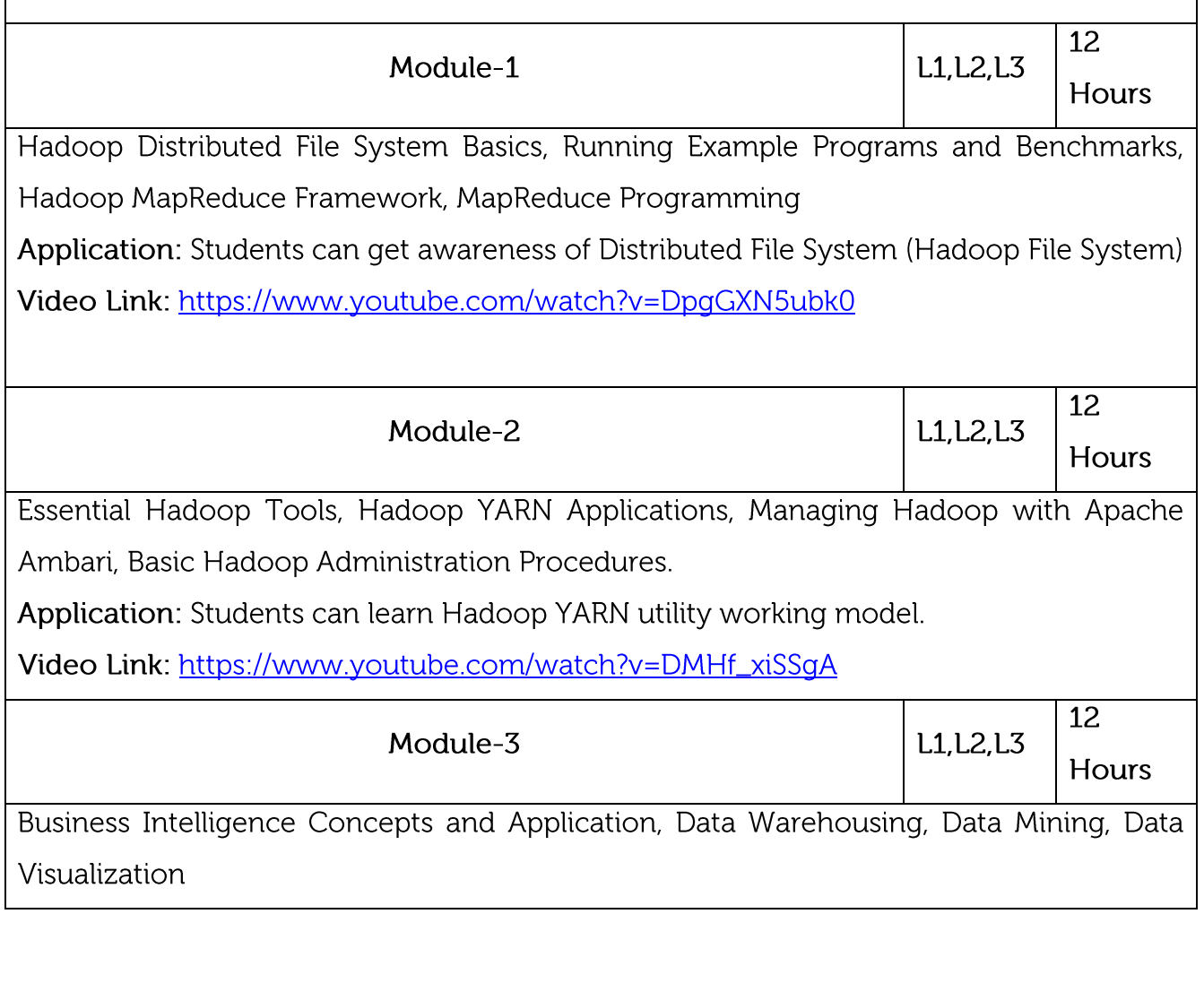

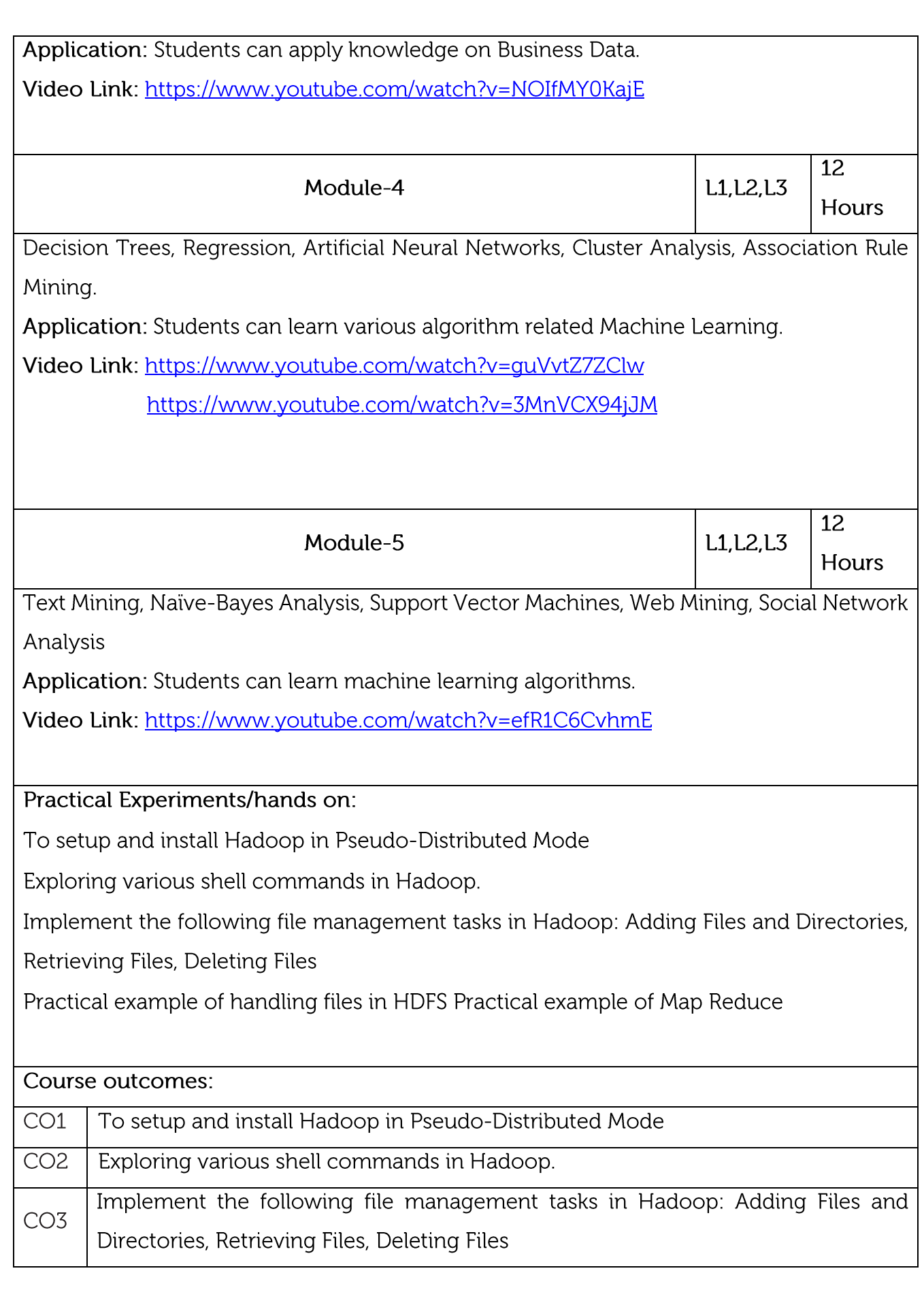

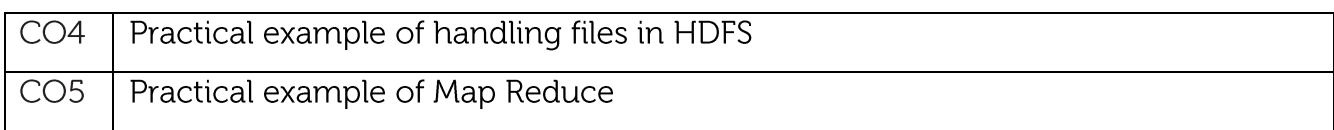

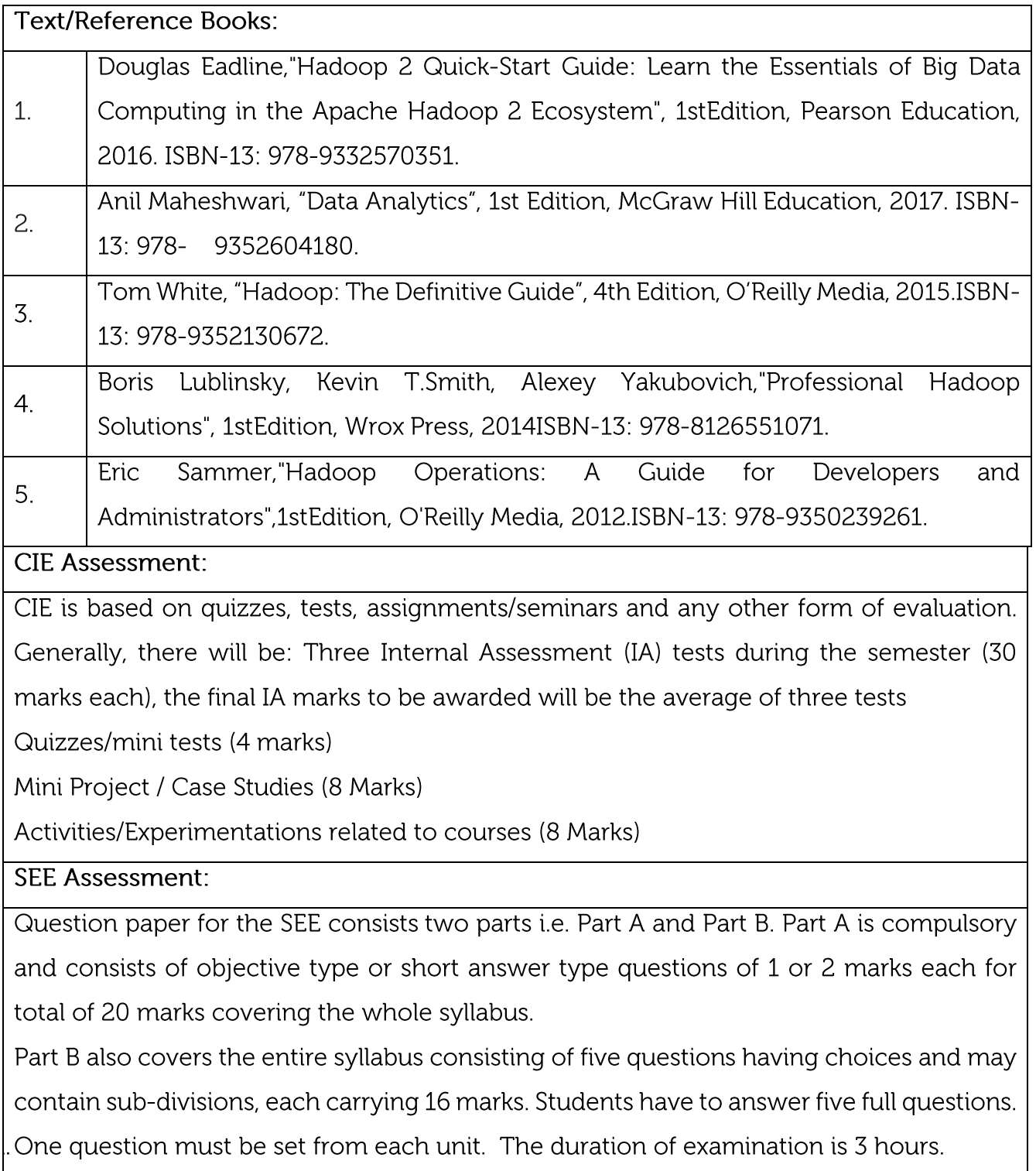

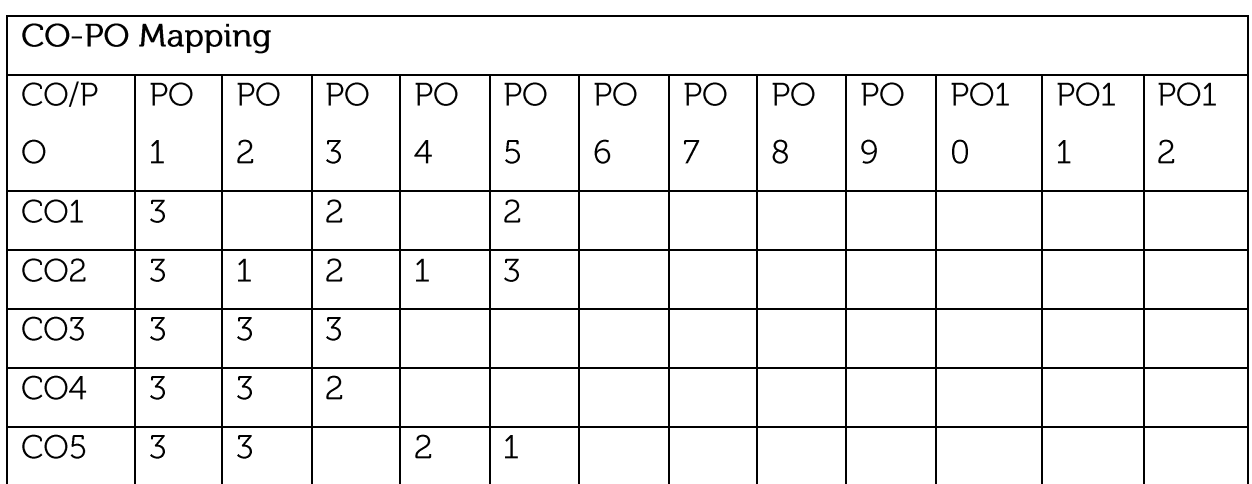

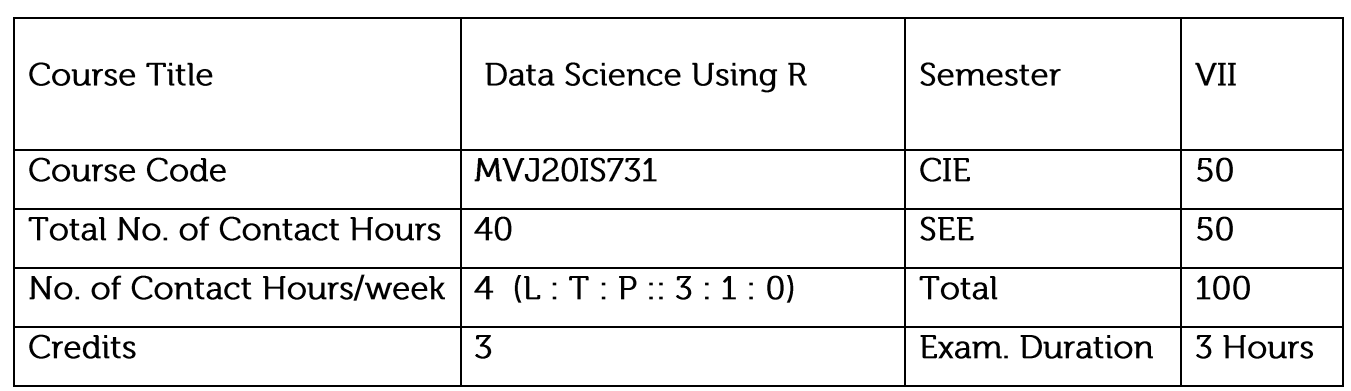

Understanding R for data science

Learn about requirement of data analysis

Can understand how machine learning algorithm works

How to visualize the data

Real world data analysis

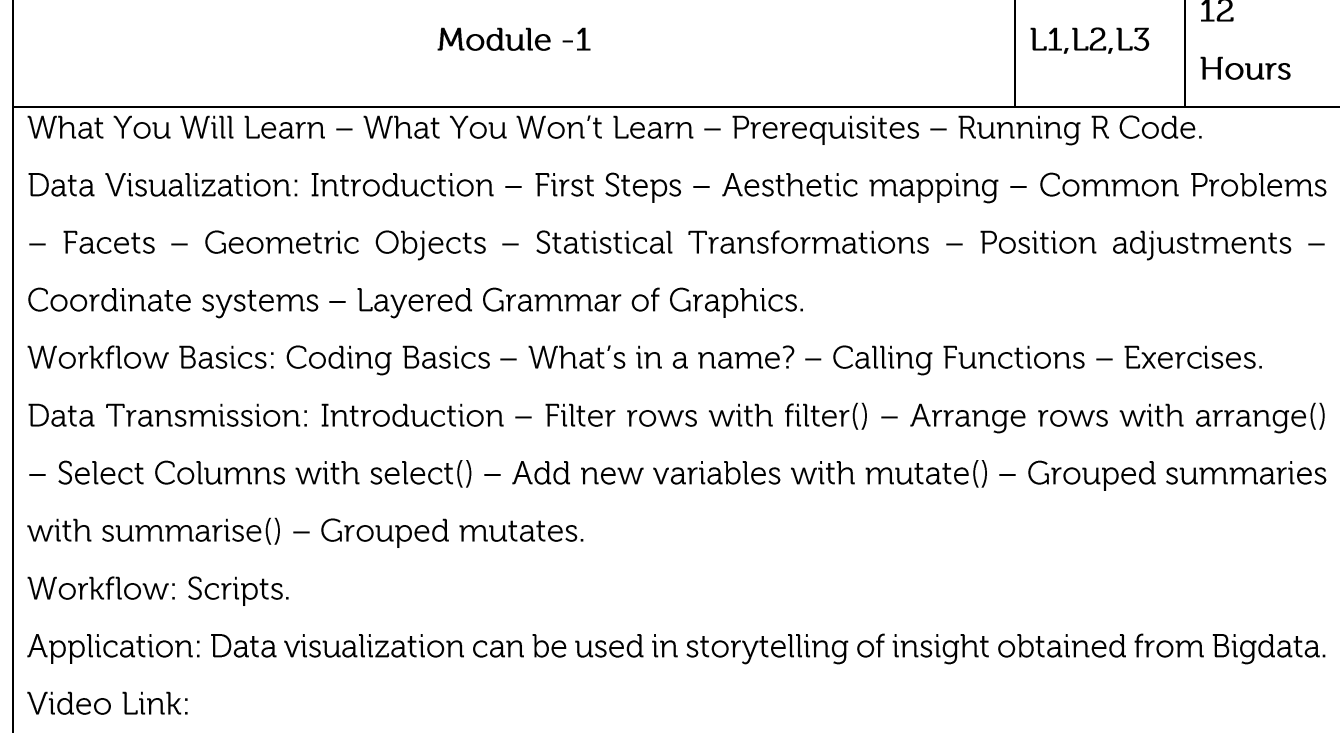

https://nptel.ac.in/courses/111/104/111104100/

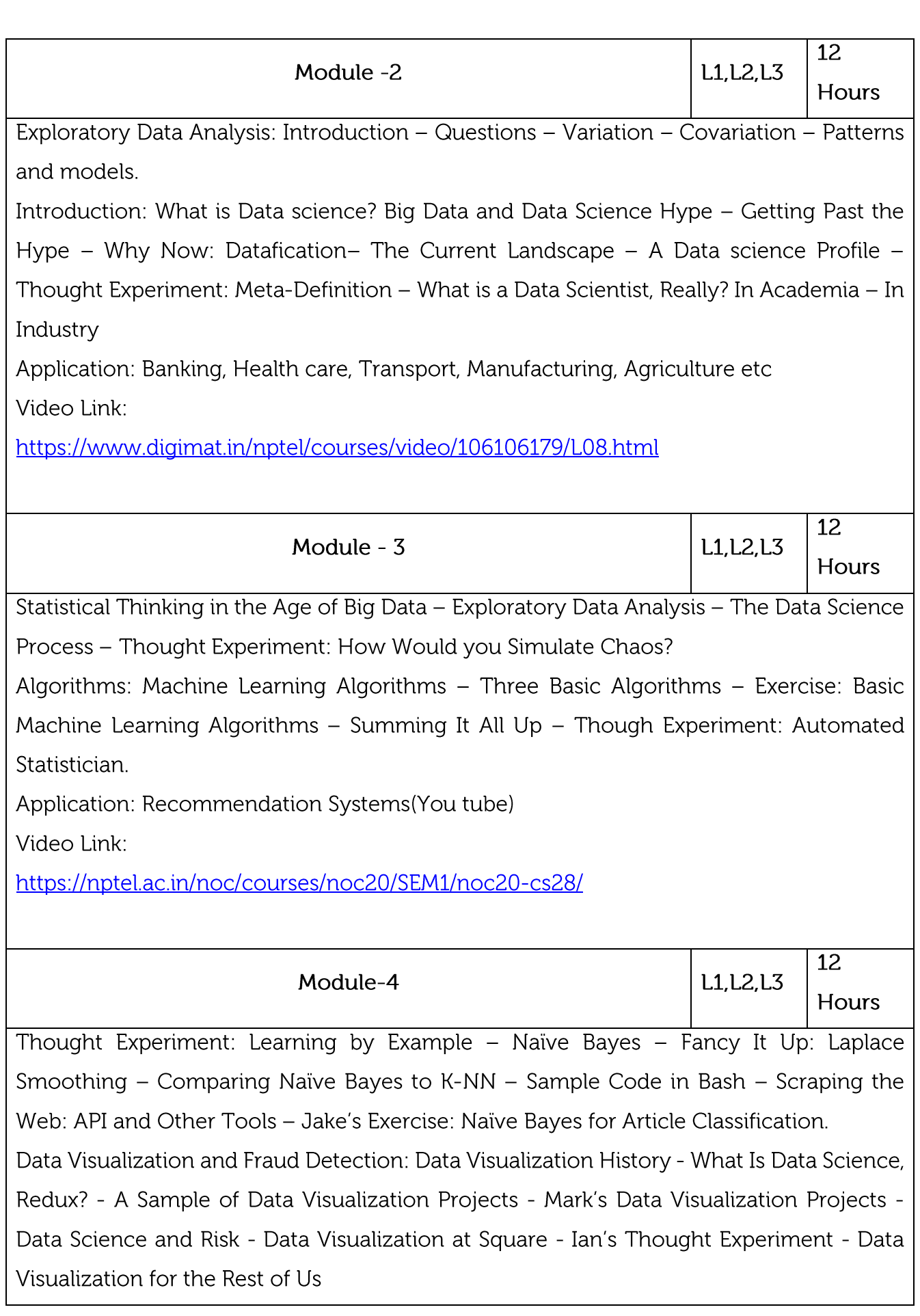

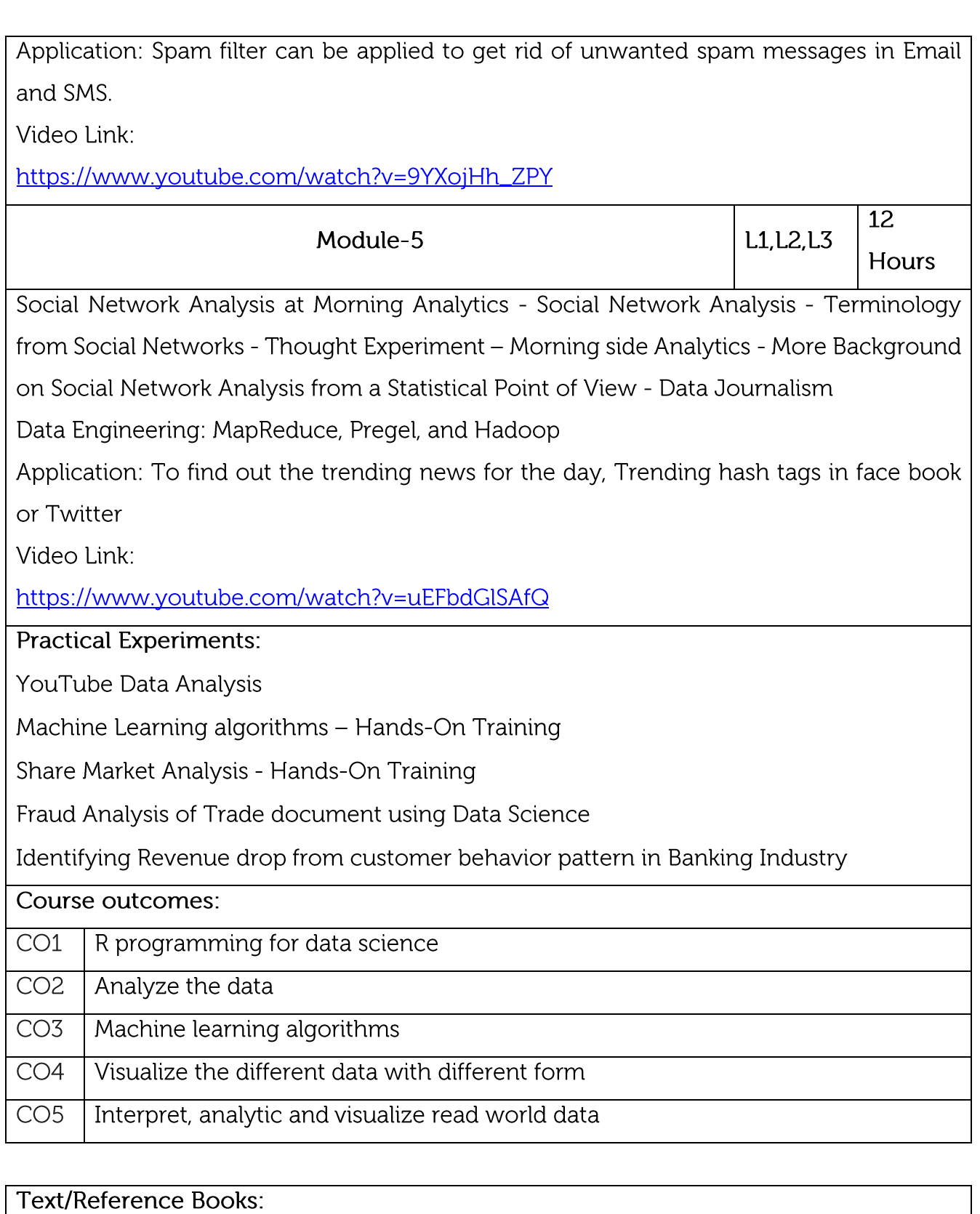

 $\overline{1}$ . Hadley Wickham and Garrett Grolemund, R for Data Science, Publisher: O'Reilly Media

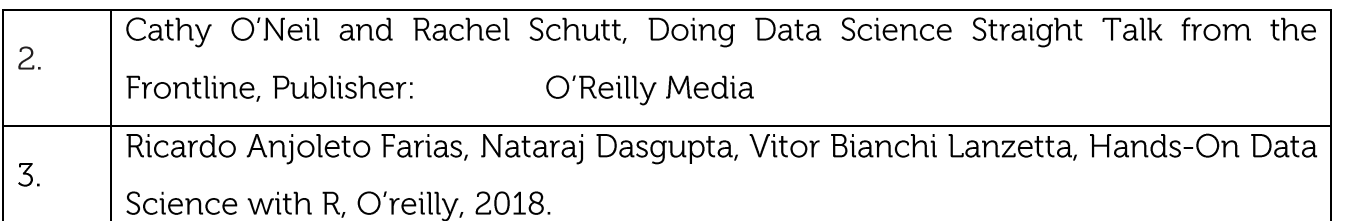

### **CIE Assessment:**

CIE is based on quizzes, tests, assignments/seminars and any other form of evaluation. Generally, there will be: Three Internal Assessment (IA) tests during the semester (30 marks each), the final IA marks to be awarded will be the average of three tests

Quizzes/mini tests (4 marks)

Mini Project / Case Studies (8 Marks)

Activities/Experimentations related to courses (8 Marks)

**SEE Assessment:** 

Question paper for the SEE consists two parts i.e. Part A and Part B. Part A is compulsory i. and consists of objective type or short answer type questions of 1 or 2 marks each for total of 20 marks covering the whole syllabus.

Part B also covers the entire syllabus consisting of five questions having choices and may  $\mathbf{u}$ . contain sub-divisions, each carrying 16 marks. Students have to answer five full questions.

iii. One question must be set from each unit. The duration of examination is 3 hours.

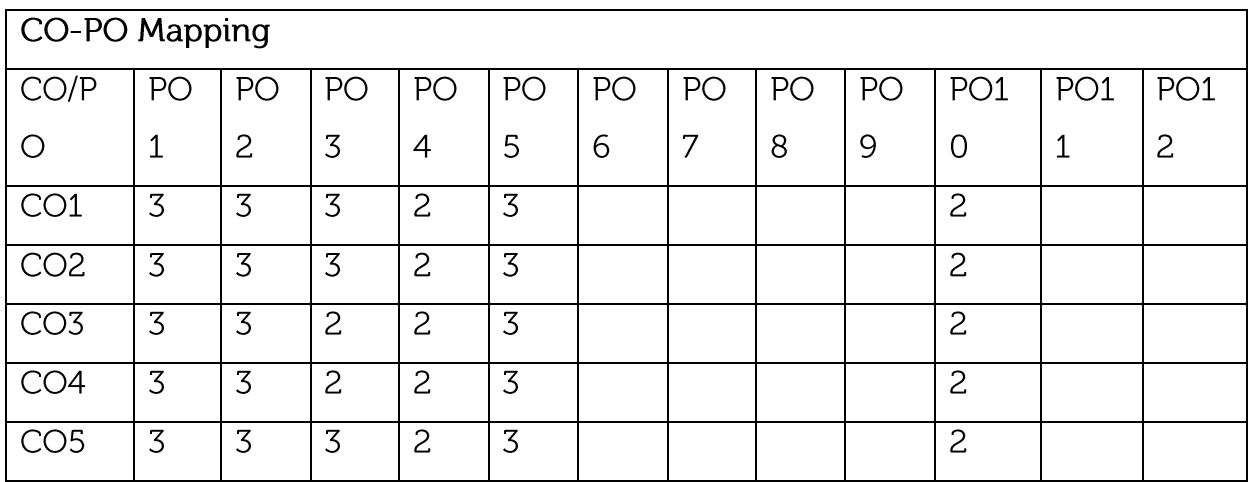

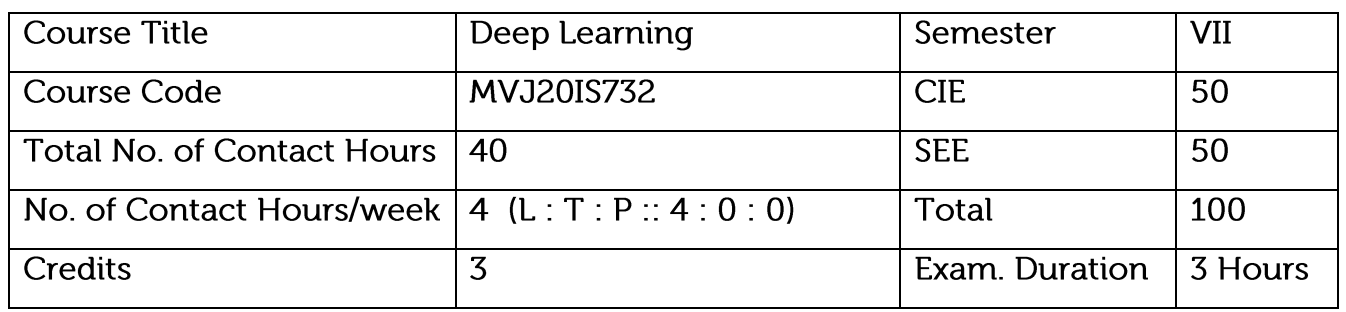

Gain knowledge in Machine Learning Basics

Understand and apply Optimization on Deep Models and Networks

Understand and analyze Recurrent and Recursive Networks

Understand the representation of neural networks in machine learning.

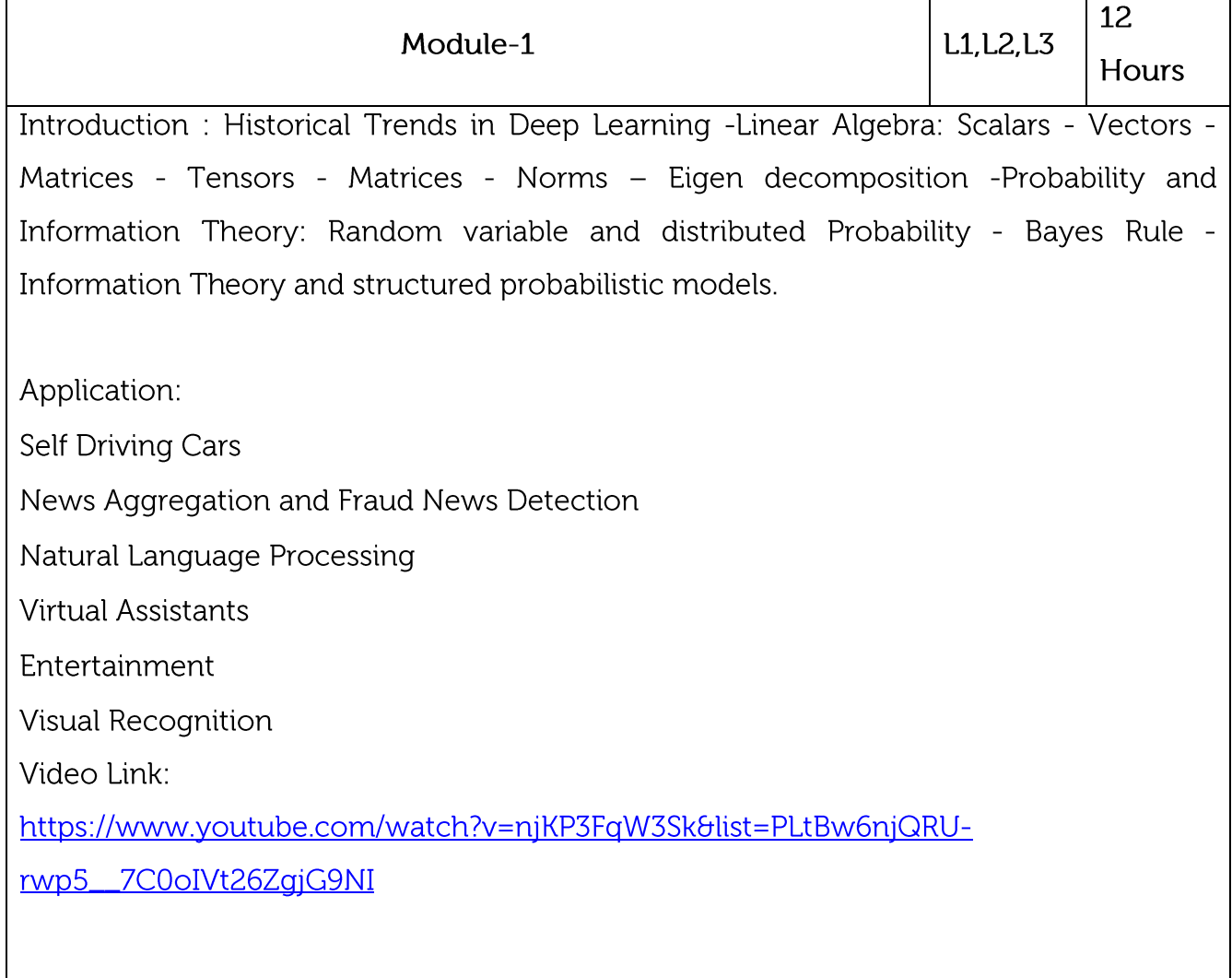

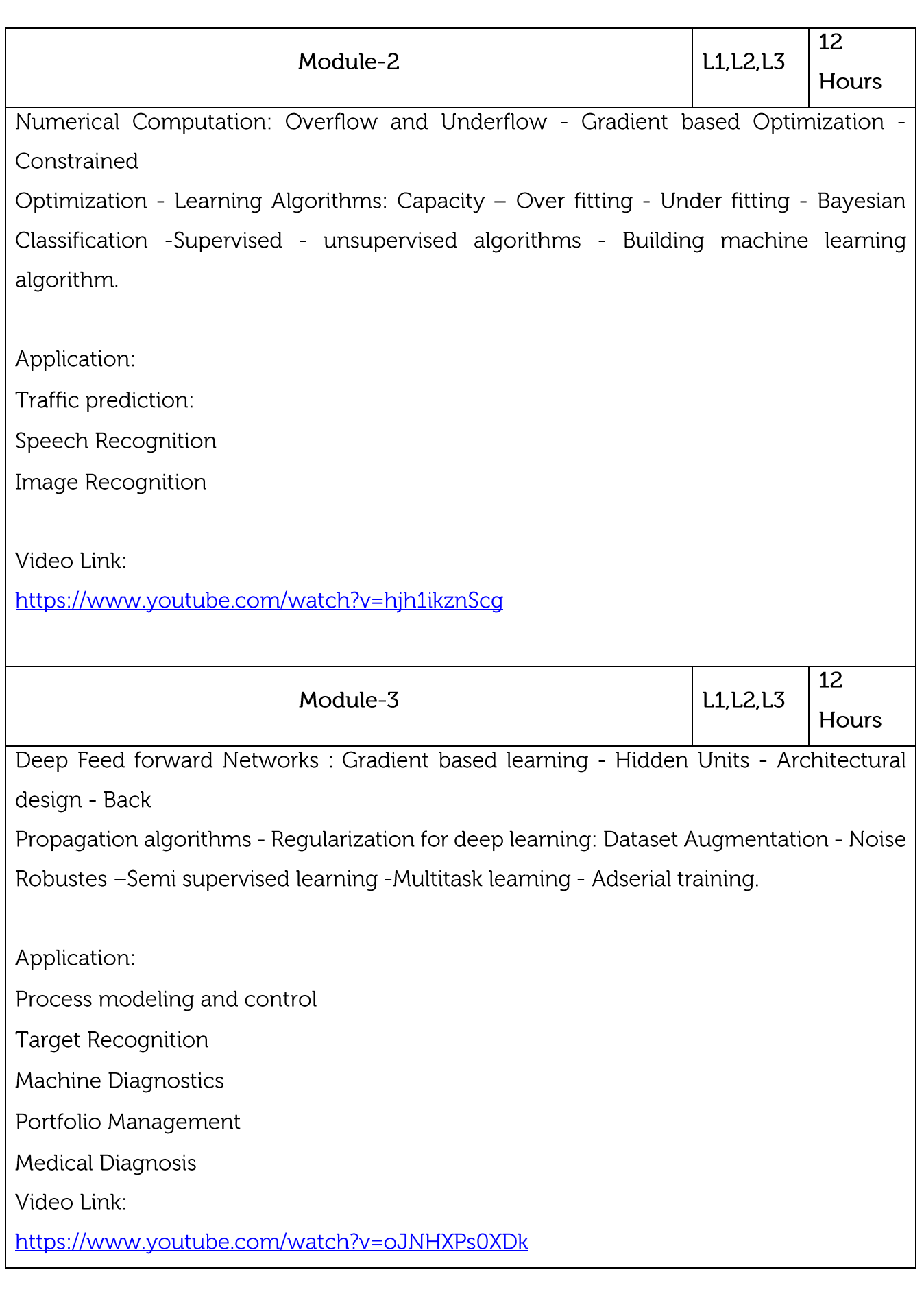

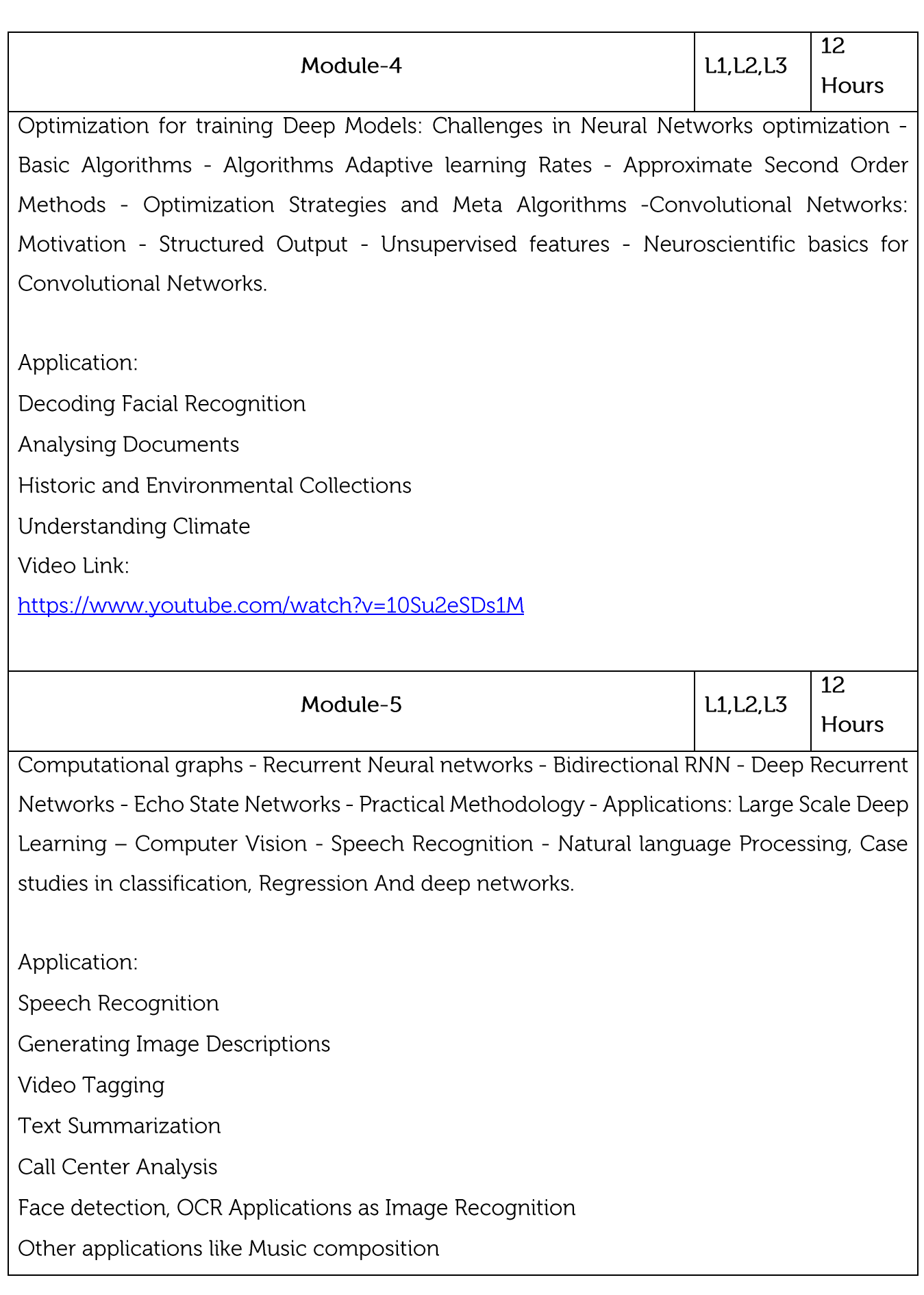

Video Link:

https://www.youtube.com/watch?v=fCMutAkBXBU

## **Practical Learning:**

Building Deep learning project/Case Study

# Course outcomes:

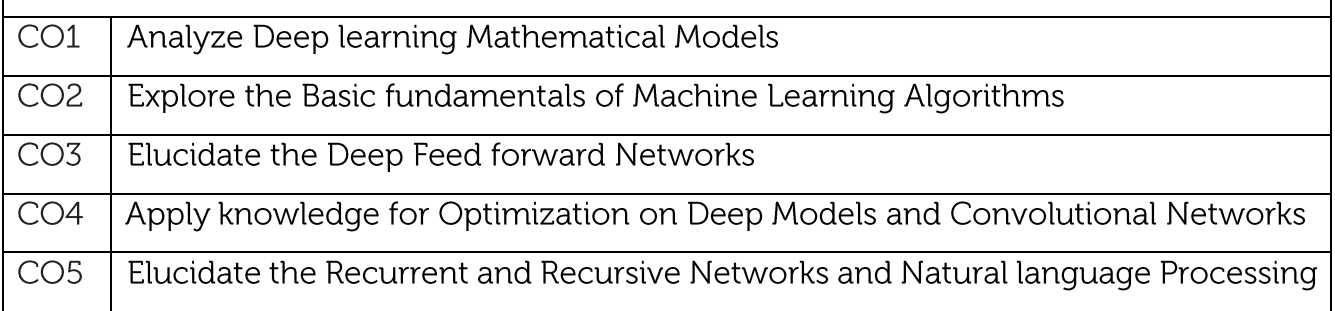

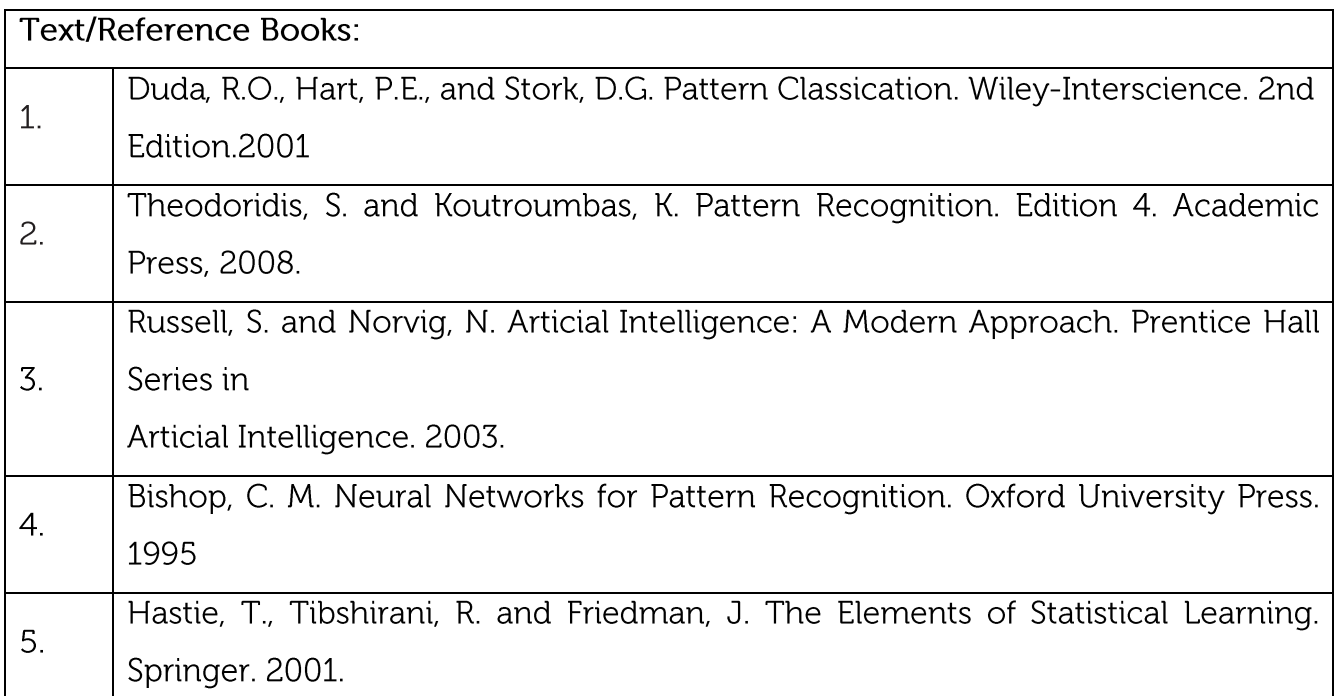

# **CIE** Assessment:

CIE is based on quizzes, tests, assignments/seminars and any other form of evaluation. Generally, there will be: Three Internal Assessment (IA) tests during the semester (30 marks each), the final IA marks to be awarded will be the average of three tests Quizzes/mini tests (4 marks) Mini Project / Case Studies (8 Marks)

Activities/Experimentations related to courses (8 Marks)

**SEE Assessment:** 

Question paper for the SEE consists two parts i.e. Part A and Part B. Part A is compulsory i. and consists of objective type or short answer type questions of 1 or 2 marks each for total of 20 marks covering the whole syllabus.

ii. Part B also covers the entire syllabus consisting of five questions having choices and may contain sub-divisions, each carrying 16 marks. Students have to answer five full questions.

iii. One question must be set from each unit. The duration of examination is 3 hours.

CO-PO Mapping

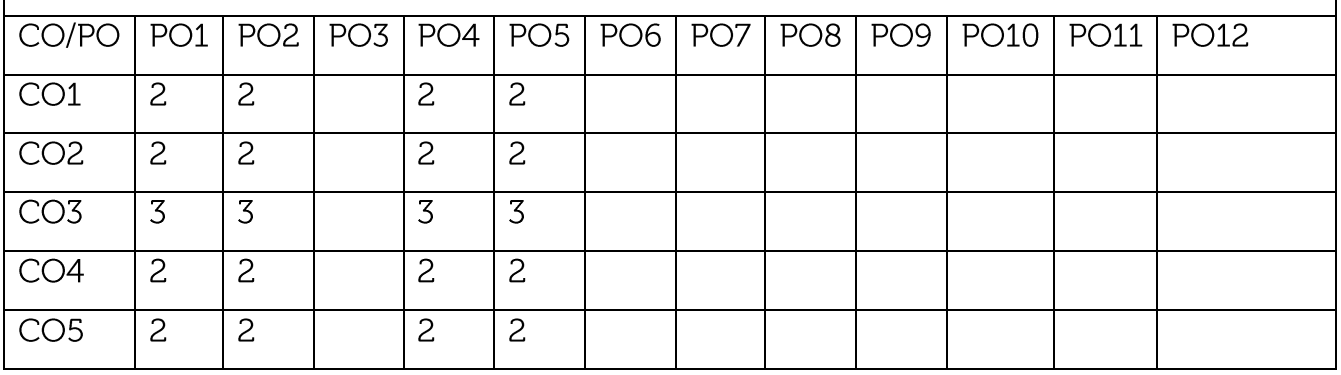

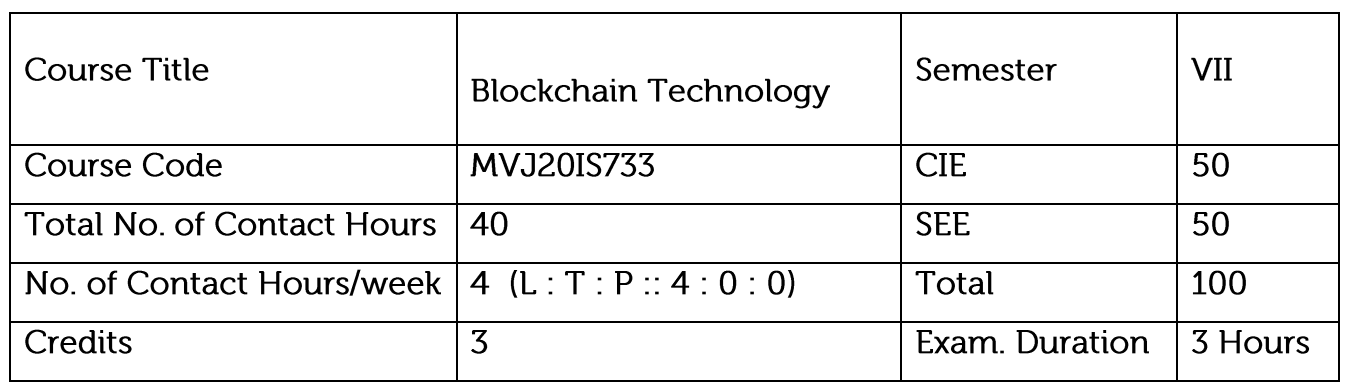

## Course objective is to: This course will enable students to

Understand how blockchain systems (mainly Bitcoin and Ethereum) work,

To securely interact with them,

Design, build, and deploy smart contracts and distributed applications,

Integrate ideas from blockchain technology into their own projects.

List and describe differences between proof-of-work and proof-of-stake consensus.

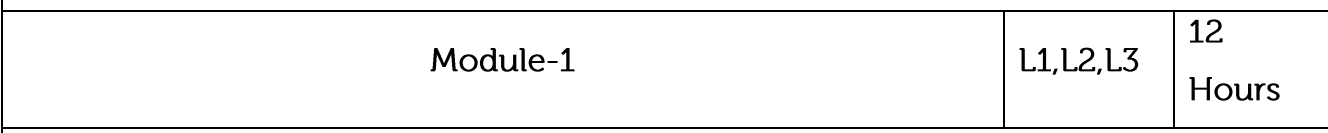

Syllabus Content:

Distributed Database, Two General Problem, Byzantine General problem and Fault Tolerance, Hadoop Distributed File System, Distributed Hash Table, ASIC resistance, Turing Complete. Cryptography: Hash function, Digital Signature - ECDSA, Memory Hard Algorithm, Zero Knowledge Proof.

Application: Elliptic Curve Digital Signature

Video

Link:

https://www.youtube.com/watch?v=jTwOeWqP2eU&list=PLbRMhDVUMngfxxy

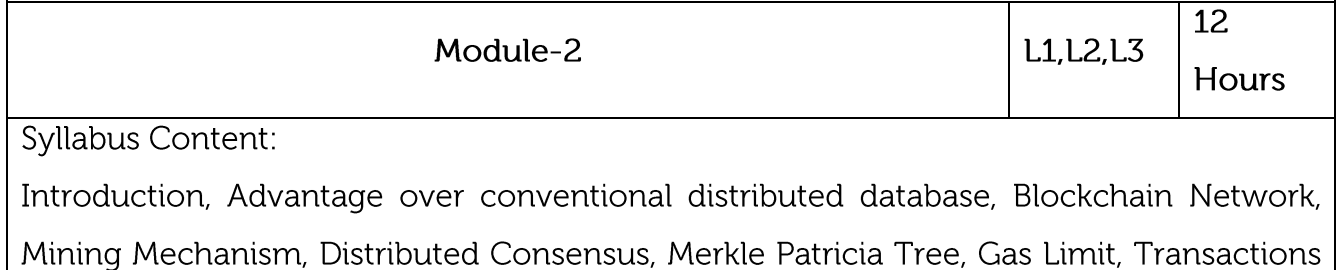

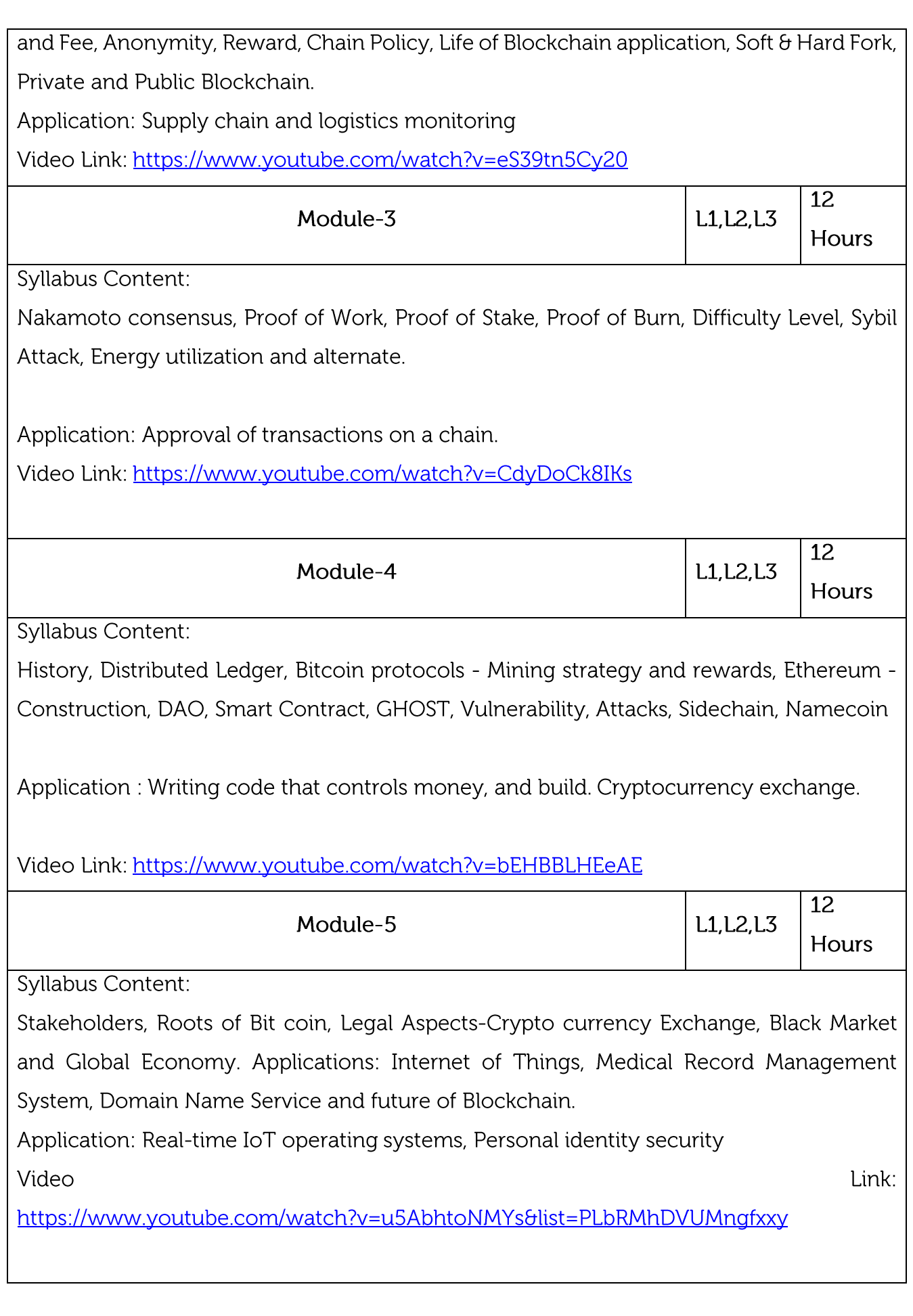

**Practical Experiments:** 

Naive Blockchain construction,

Memory Hard algorithm

Hashcash implementation,

Direct Acyclic Graph,

Play with Go-ethereum,

**Smart Contract Construction,** 

Toy application using Blockchain,

Mining puzzles

## Course outcomes:

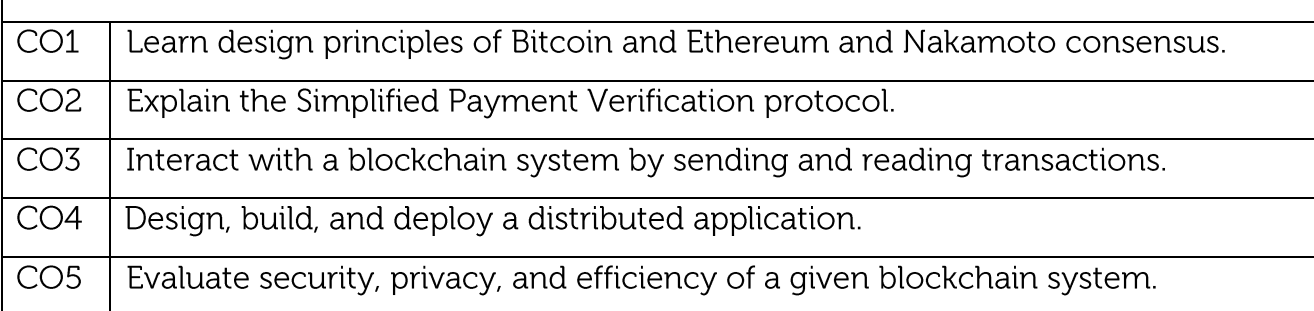

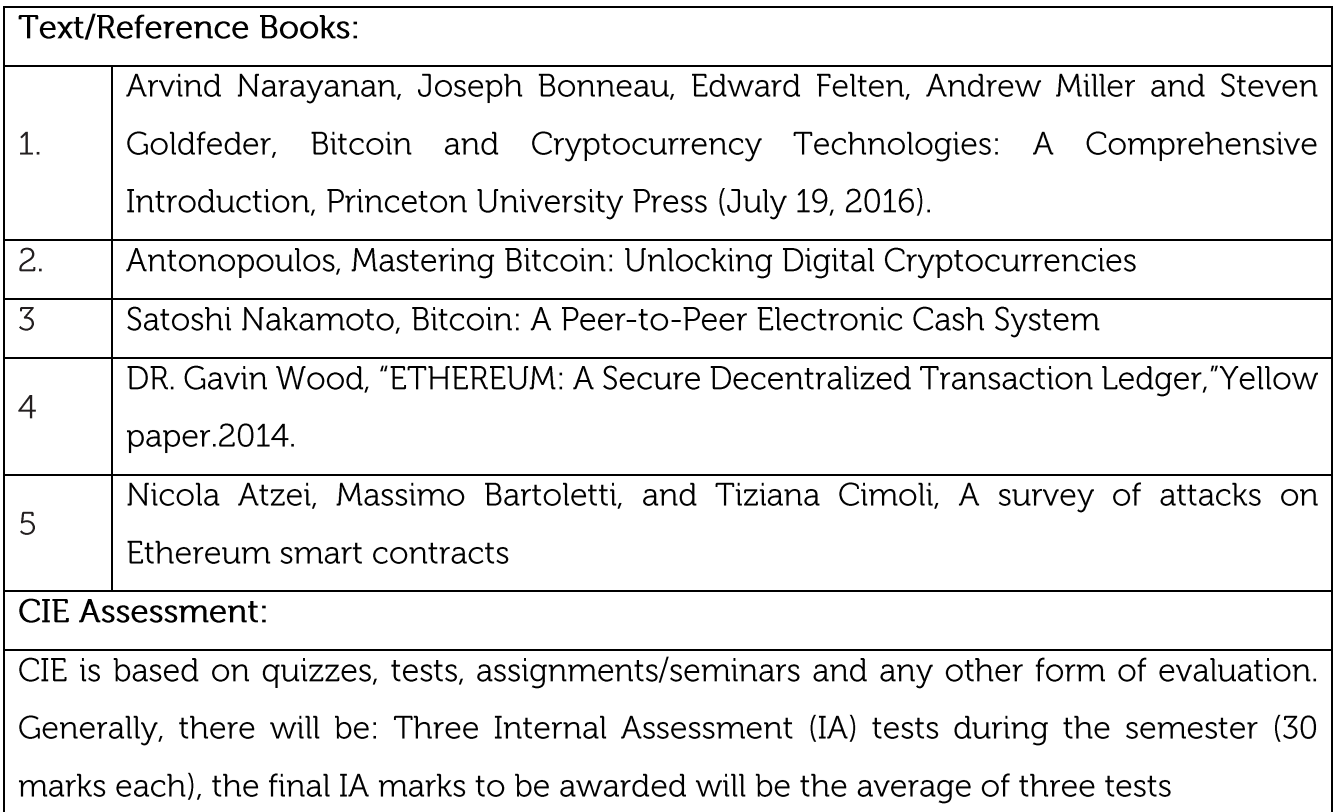

Quizzes/mini tests (4 marks)

Mini Project / Case Studies (8 Marks)

Activities/Experimentations related to courses (8 Marks)

## **SEE Assessment:**

Question paper for the SEE consists two parts i.e. Part A and Part B. Part A is compulsory i. and consists of objective type or short answer type questions of 1 or 2 marks each for total of 20 marks covering the whole syllabus.

ii. Part B also covers the entire syllabus consisting of five questions having choices and may contain sub-divisions, each carrying 16 marks. Students have to answer five full questions.

iii. One question must be set from each unit. The duration of examination is 3 hours.

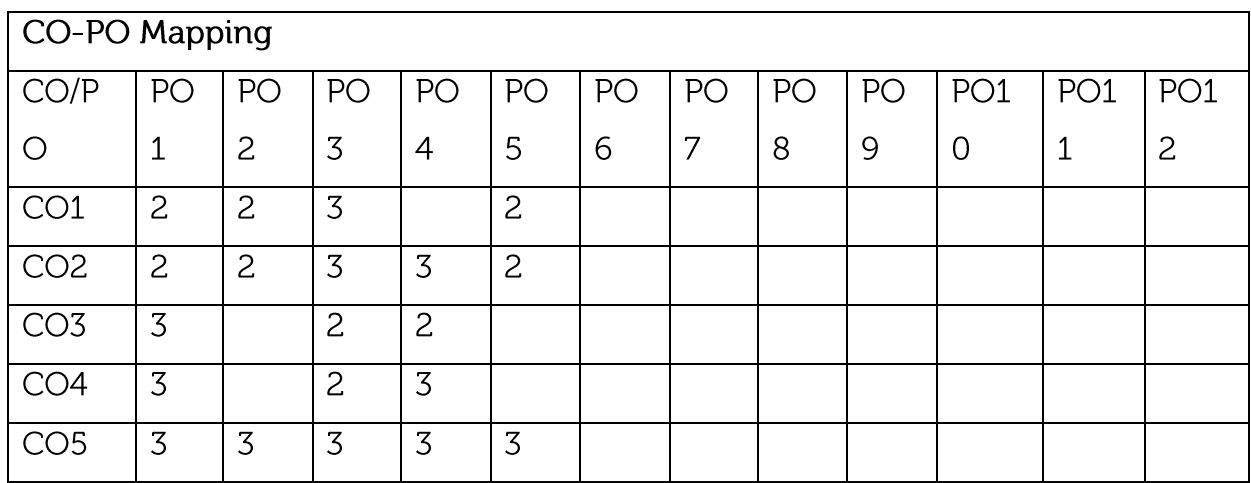

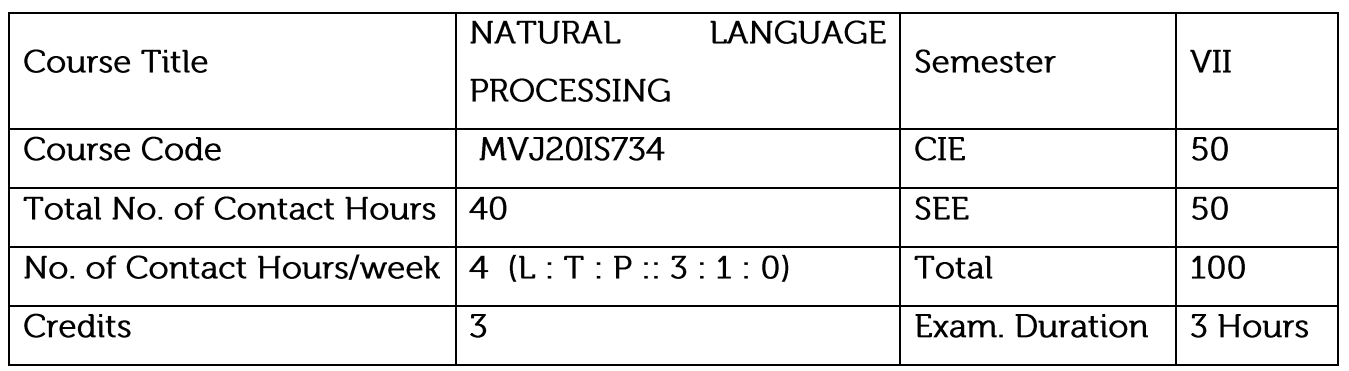

Course objective is to: This course will enable students to

Learn the fundamentals of natural language processing

Understand the use of CFG and PCFG in NLP

Understand the role of semantics of sentences and pragmatics

Gain knowledge in automated Natural Language Generation and Machine Translation

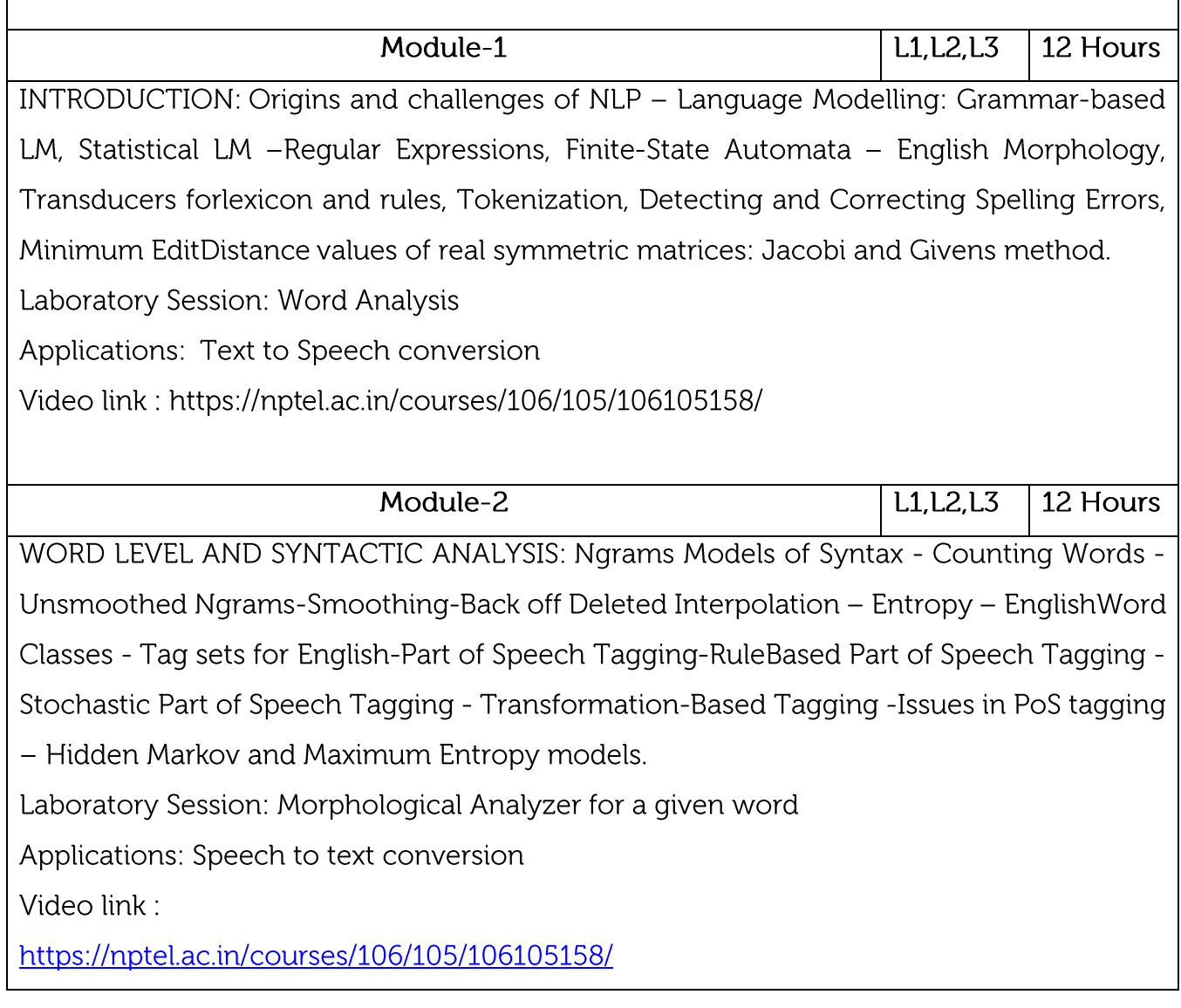

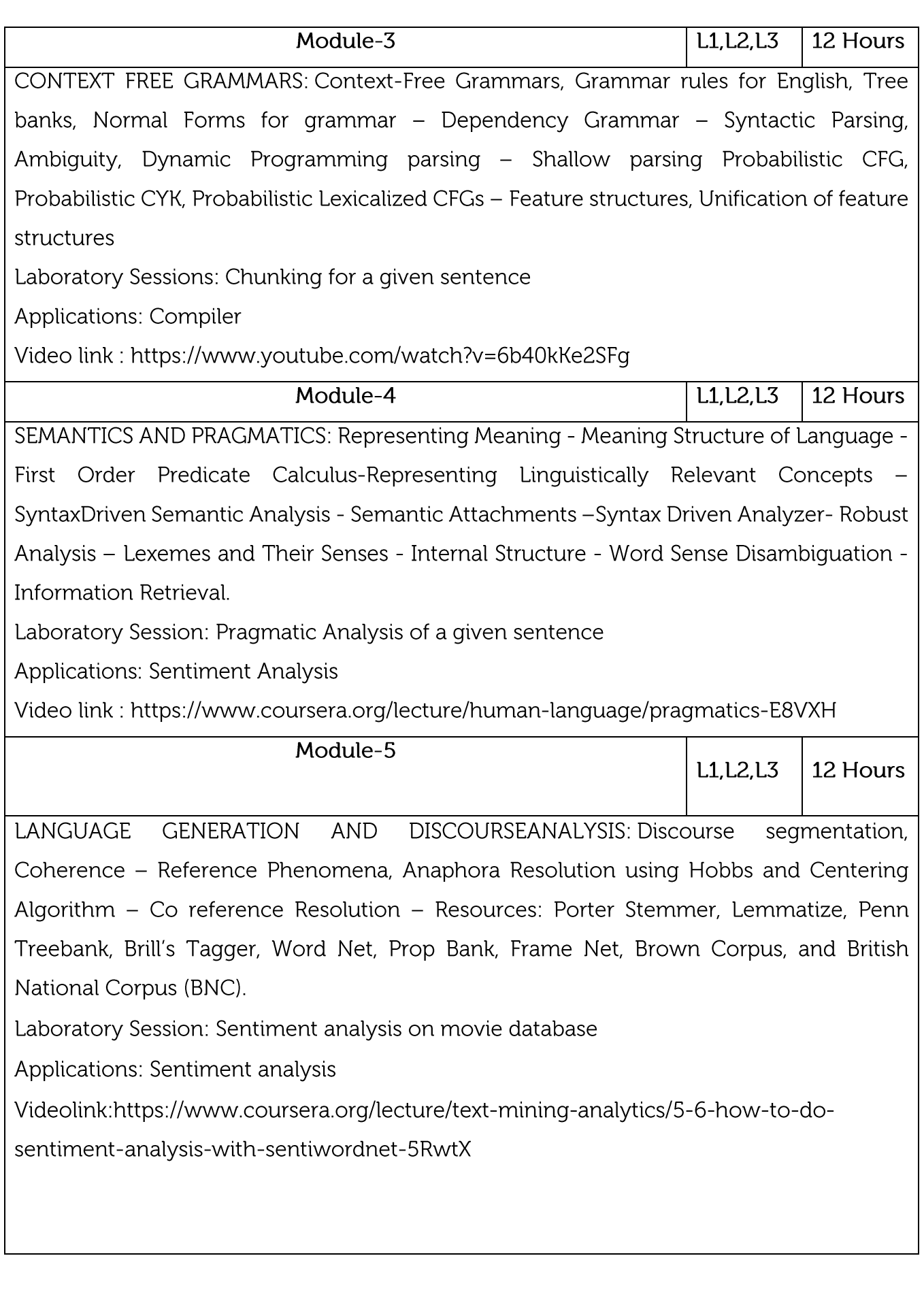

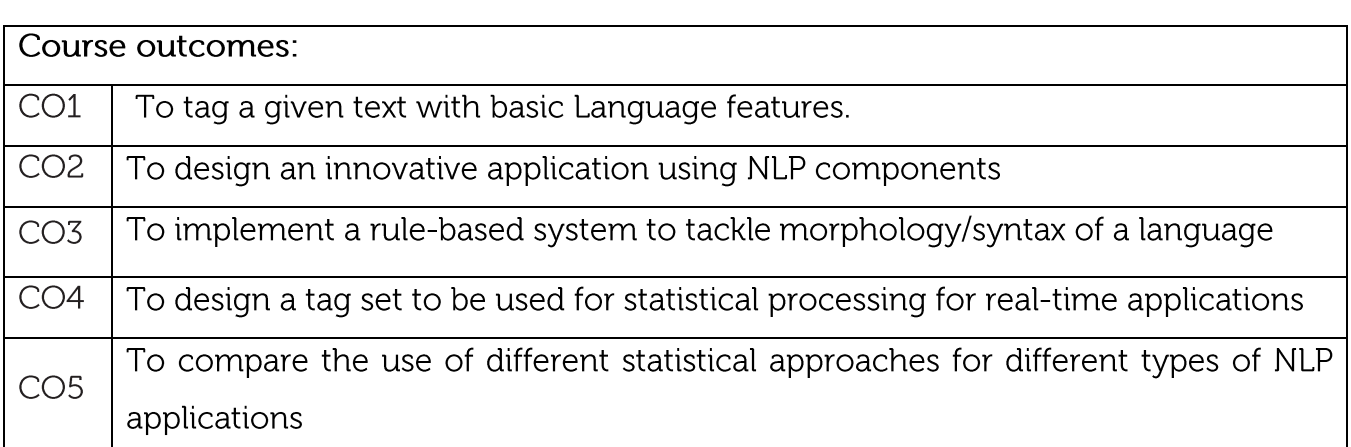

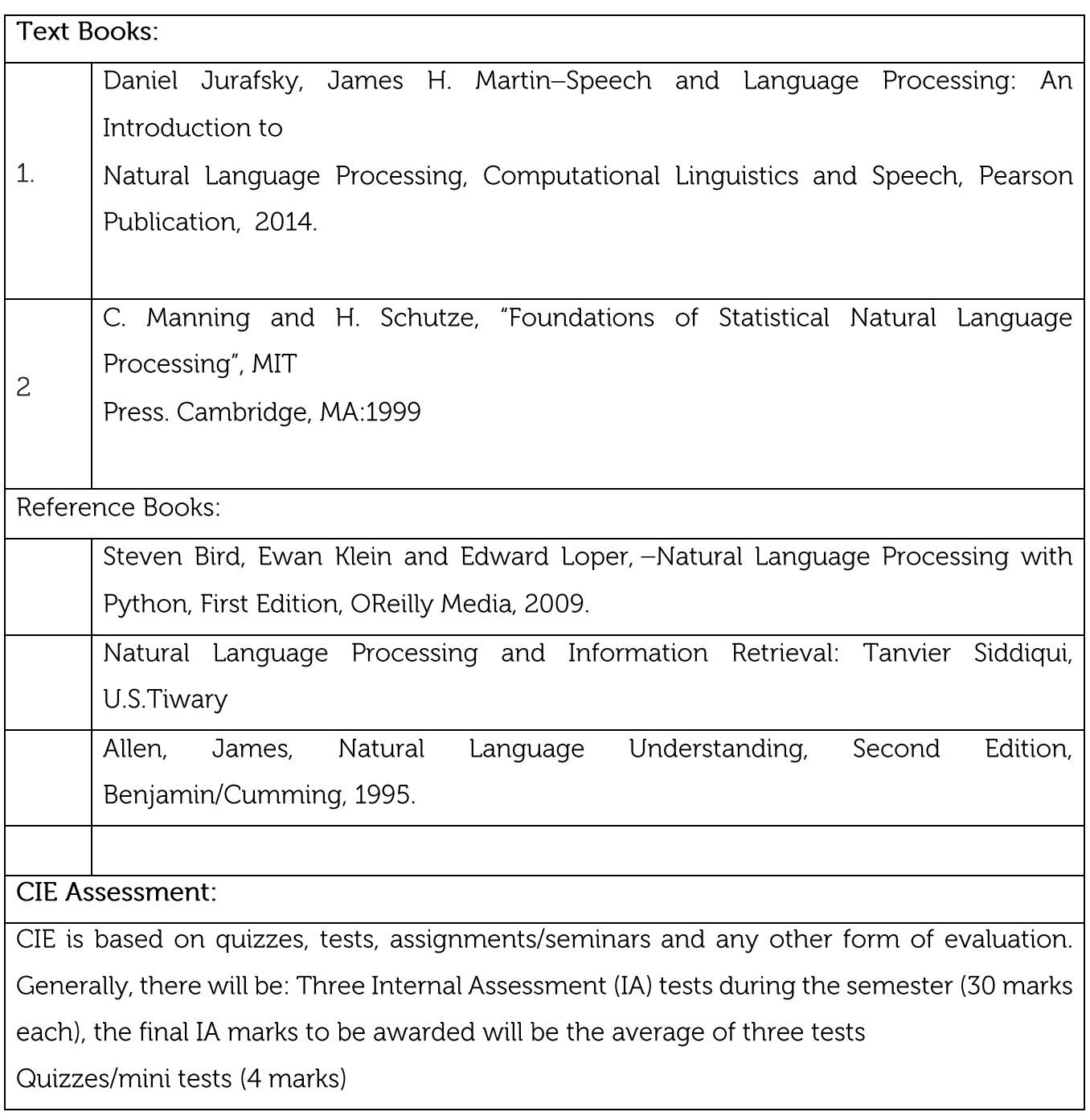

Mini Project / Case Studies (8 Marks)

Activities/Experimentations related to courses (8 Marks)

### **SEE Assessment:**

Question paper for the SEE consists two parts i.e. Part A and Part B. Part A is compulsory i. and consists of objective type or short answer type questions of 1 or 2 marks each for total of 20 marks covering the whole syllabus.

ii. Part B also covers the entire syllabus consisting of five questions having choices and may contain sub-divisions, each carrying 16 marks. Students have to answer five full questions.

iii. One question must be set from each unit. The duration of examination is 3 hours.

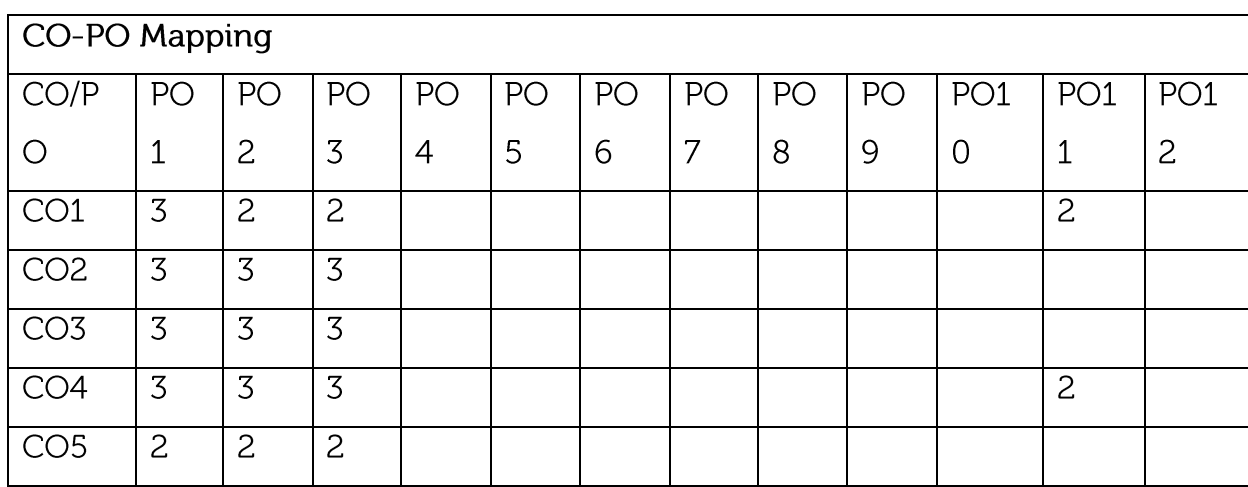

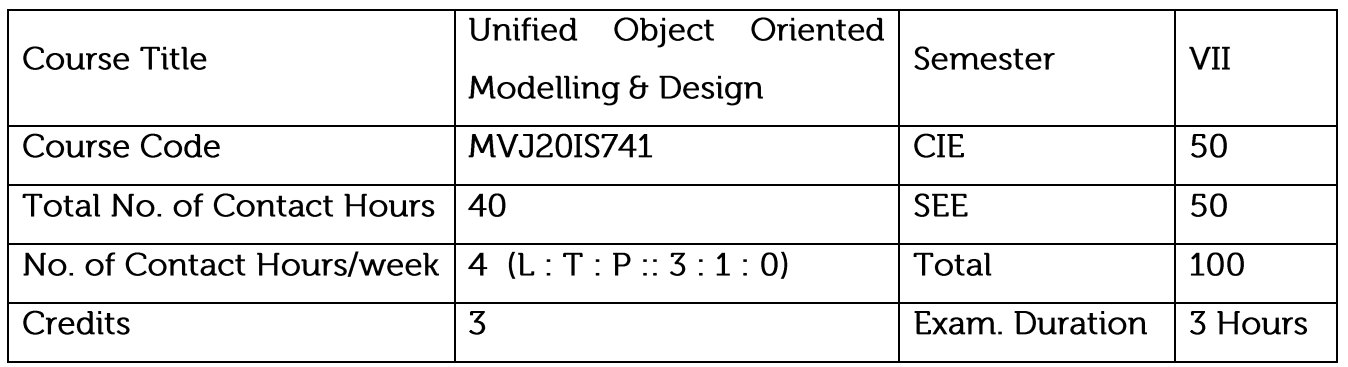

Understand Object Oriented Programming, Object Oriented Analysis and Modelling using the Unified Modeling Language (UML).

Familiarize themselves with the models used in UML, including static as well as dynamic (behavioural) models.

Appreciate the importance of system architecture and system design in product development.

Understand the important design principles including GRASP and SOLID.

Understand design Patterns and their use in software development.

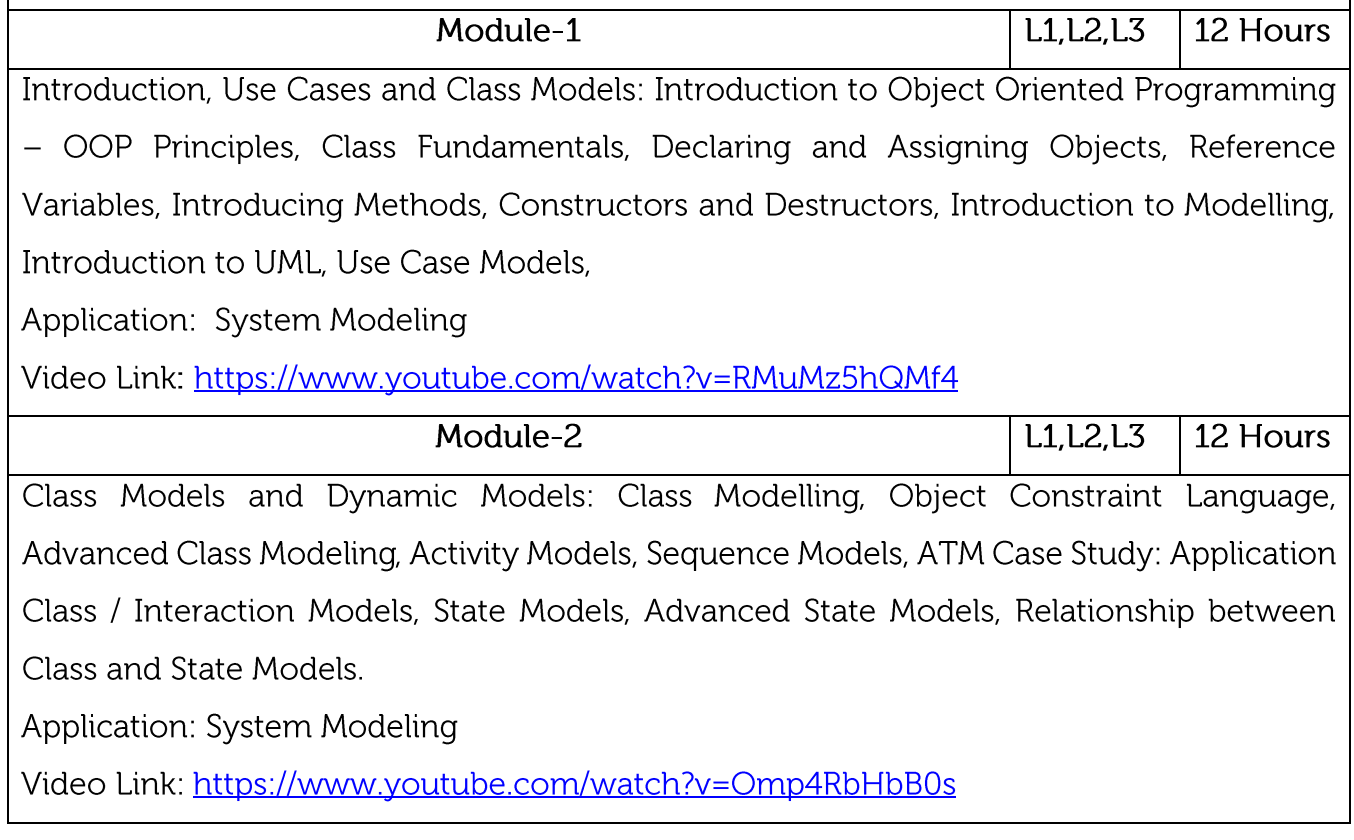

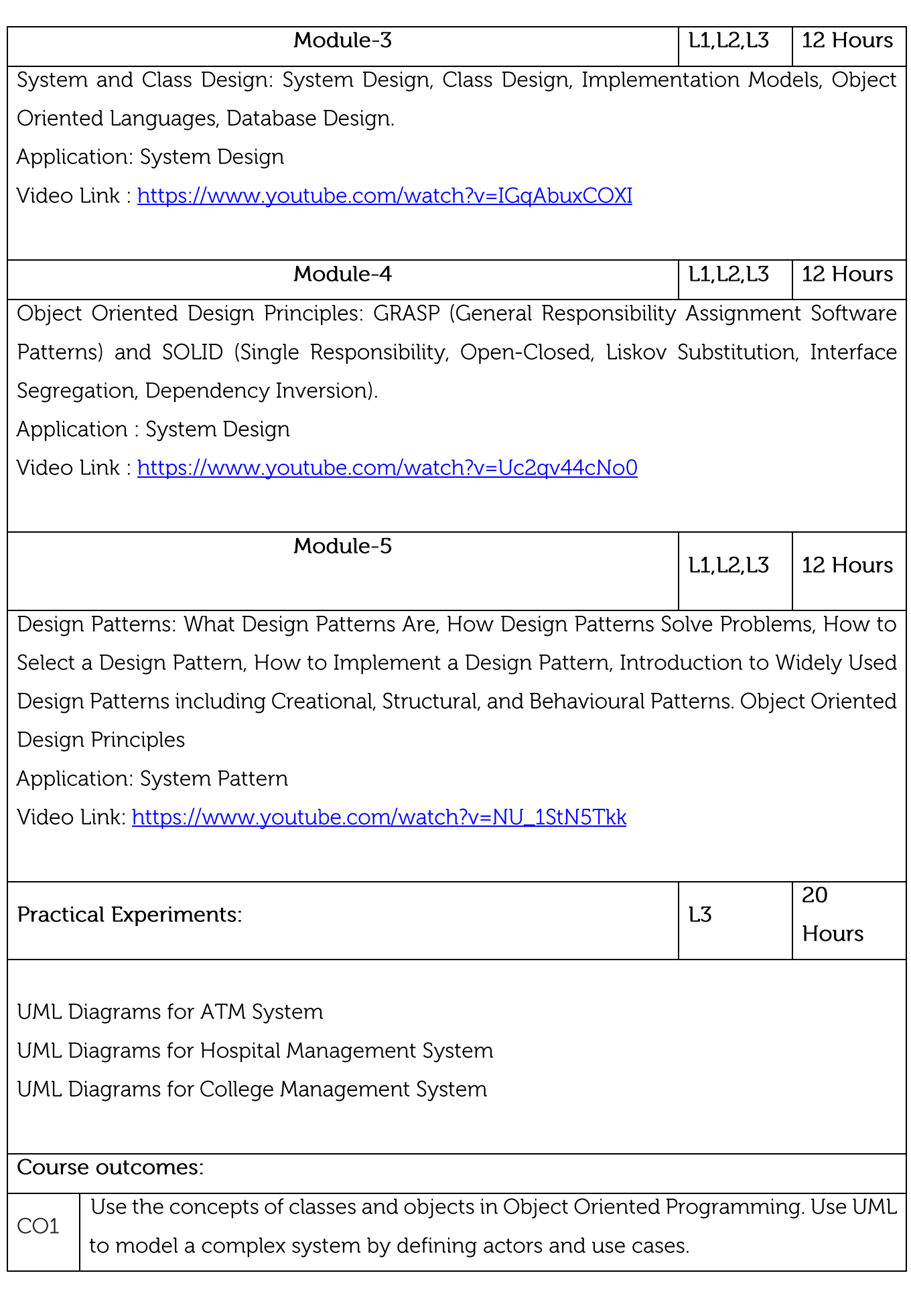

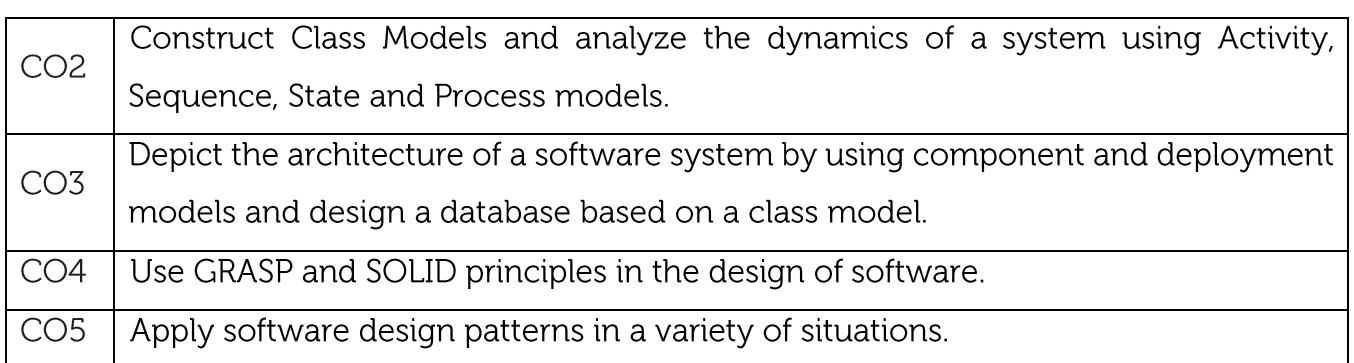

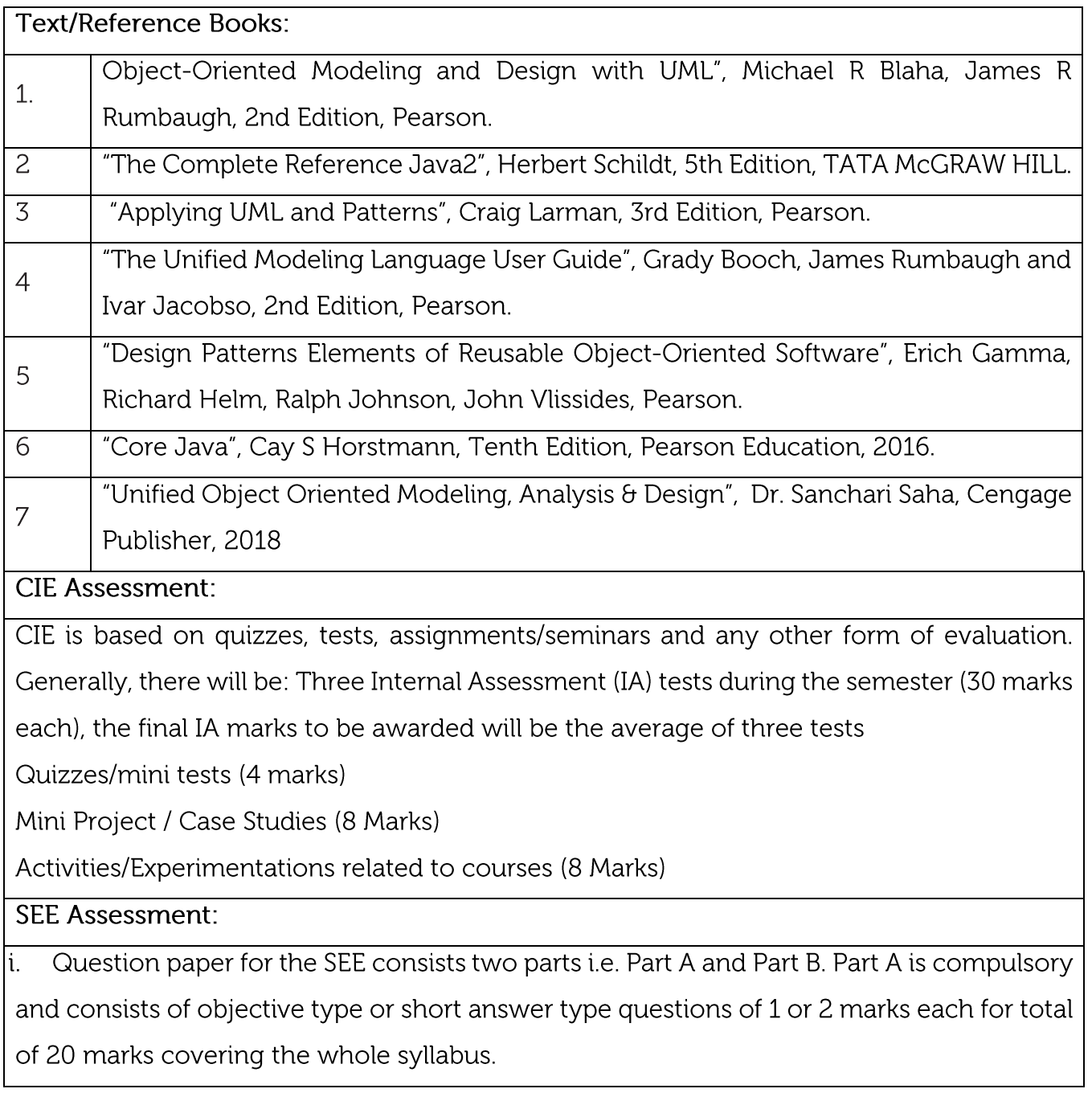

ii. Part B also covers the entire syllabus consisting of five questions having choices and may contain sub-divisions, each carrying 16 marks. Students have to answer five full questions.

 $\left|$ iii. One question must be set from each unit. The duration of examination is 3 hours.

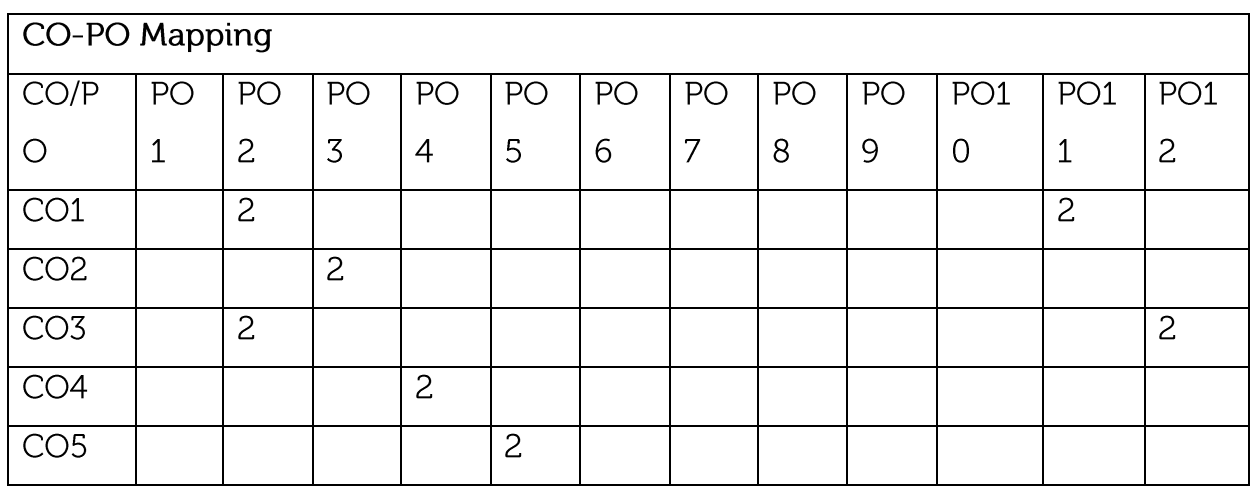

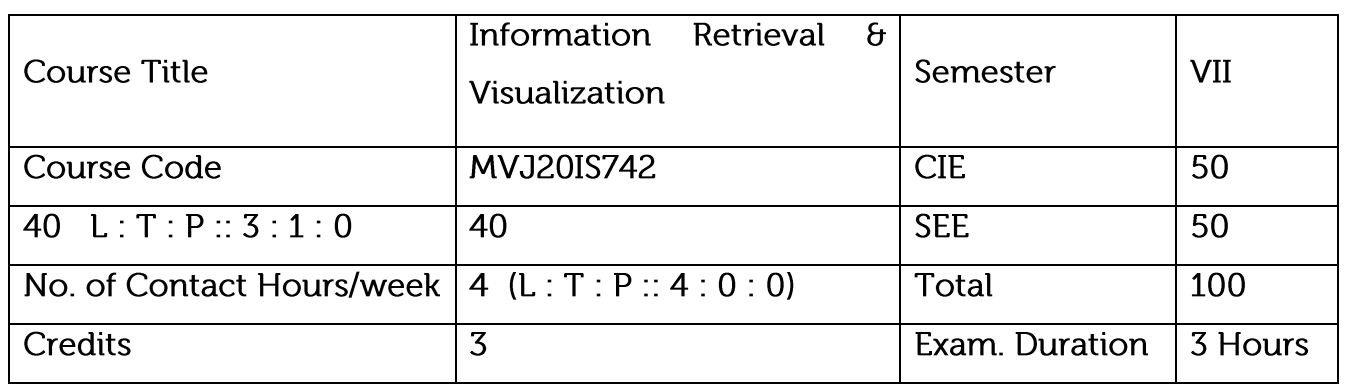

Learn classical techniques of Information Retrieval and Evaluation

Learn how to query and process

Get an idea about how the different IR algorithms works.

Understand Web Crawler and its functions.

Realize the applications of Information Retrieval

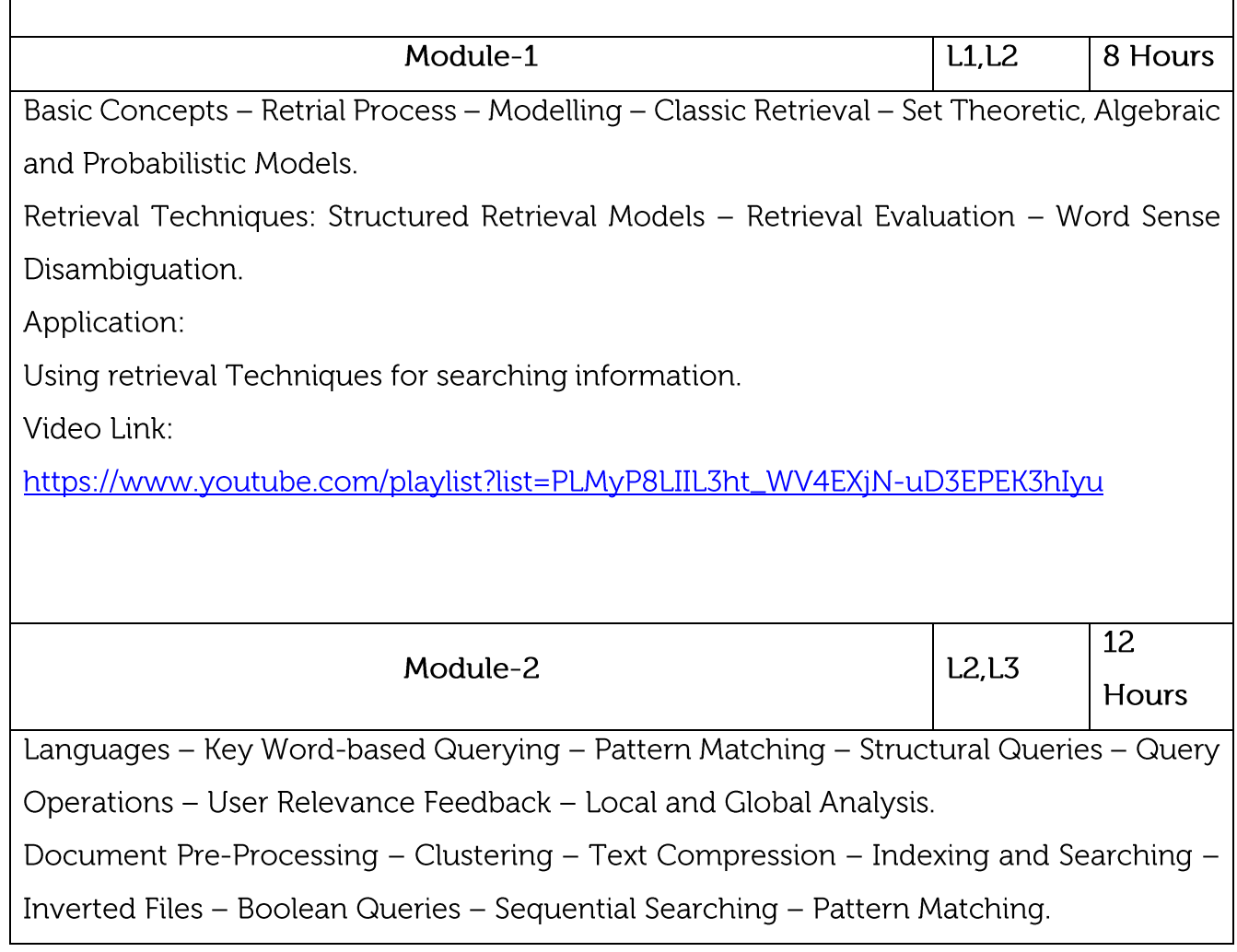

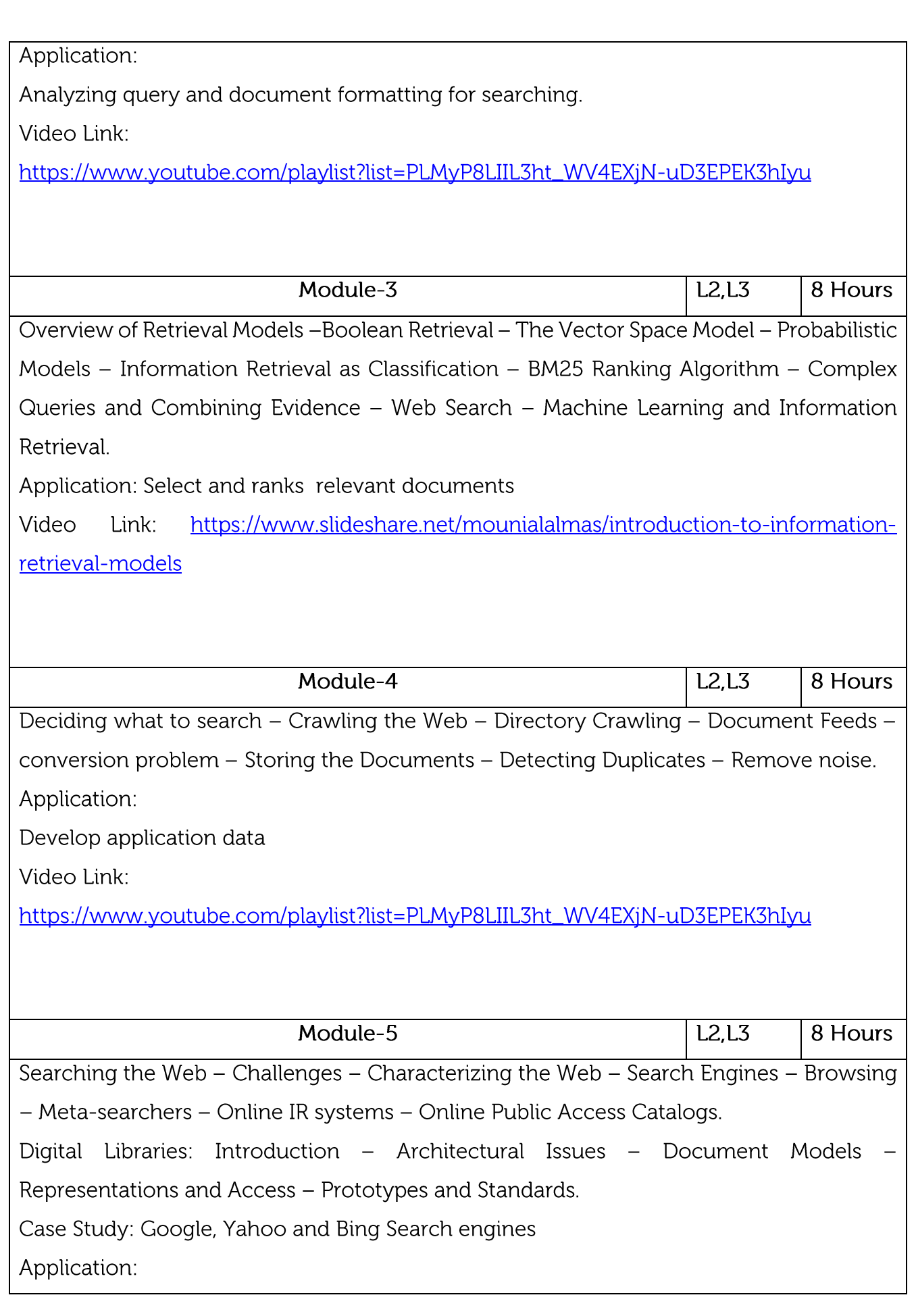

Interpret overall working of a search engine. Video Link: https://www.youtube.com/playlist?list=PLMyP8LIIL3ht\_WV4EXjN-uD3EPEK3hIyu **Practical Experiments/ Case Study:**  $\overline{L3}$  $\overline{20}$ Experiments related to Ontology and Semantic Web Experiments related to Semantic Web Services Cast Study: Google Page Ranking Algorithm Course outcomes: Rank the document using classical ranking methods  $CO1$ Querying documents by delivering keywords CO<sub>2</sub> Implement ranking algorithms for rank the documents  $CO<sub>3</sub>$ Know how the crawler works  $CO4$  $CO<sub>5</sub>$ Know how the web search, online IR systems and search engines works

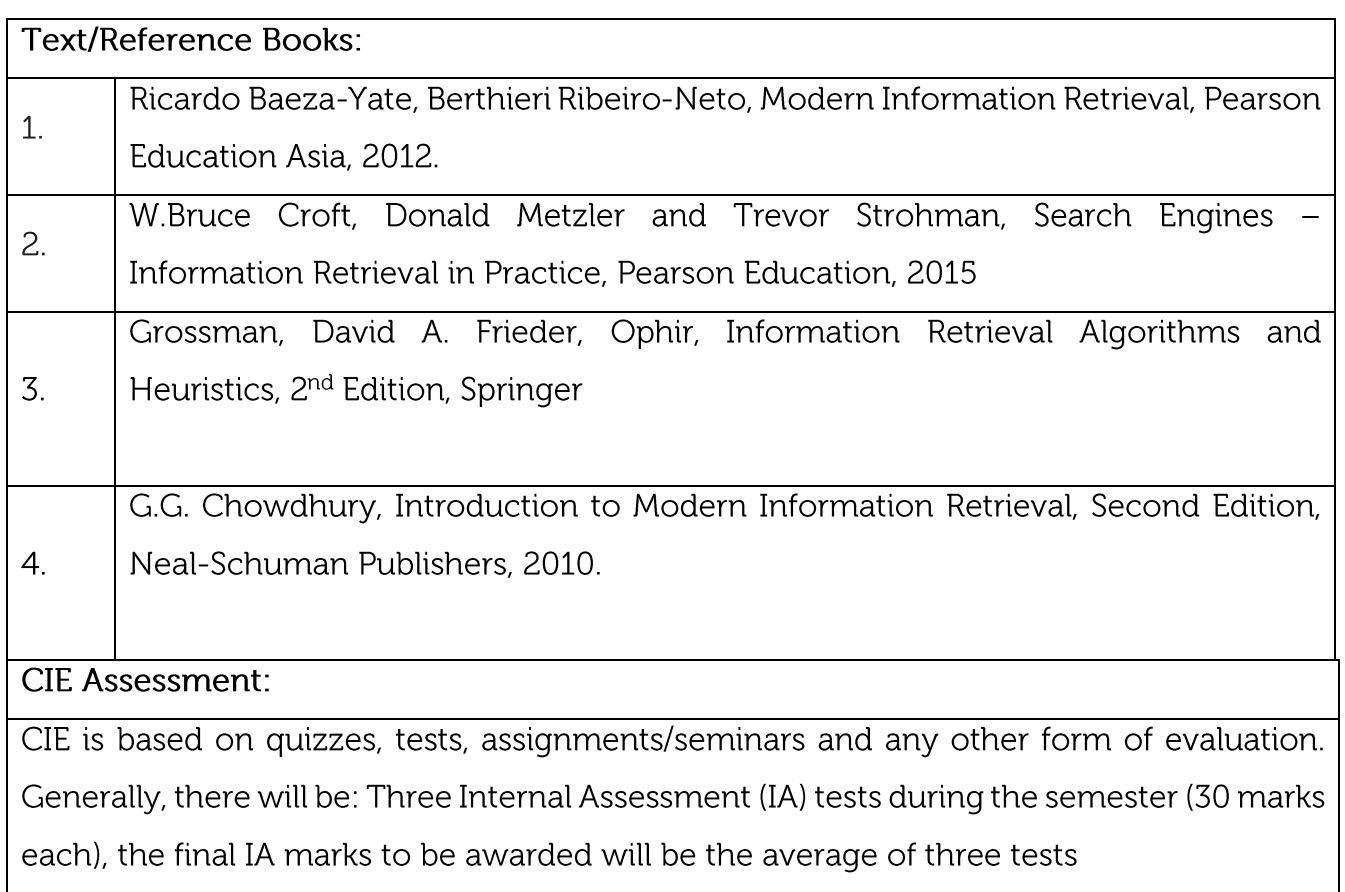

Quizzes/mini tests (4 marks)

Mini Project / Case Studies (8 Marks)

Activities/Experimentations related to courses (8 Marks)

## **SEE Assessment:**

Question paper for the SEE consists two parts i.e. Part A and Part B. Part A is compulsory i. and consists of objective type or short answer type questions of 1 or 2 marks each for total of 20 marks covering the whole syllabus.

ii. Part B also covers the entire syllabus consisting of five questions having choices and may contain sub-divisions, each carrying 16 marks. Students have to answer five full questions.

 $\left|$ iii. One question must be set from each unit. The duration of examination is 3 hours.

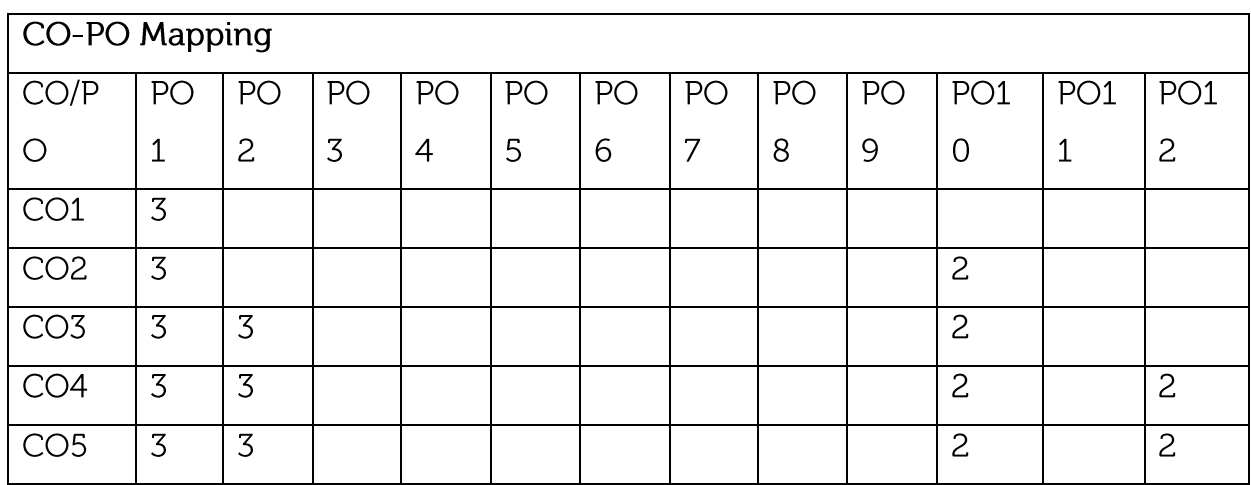

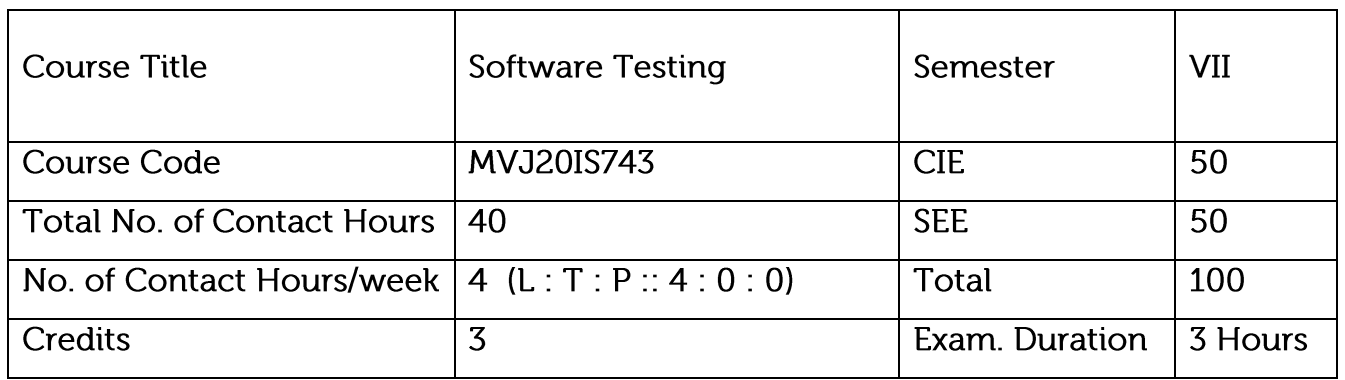

Understand HTML and CSS for designing web pages.

Understand basics of JavaScript as a programming language.

Understand the Document Object Model and enable them to create dynamic web pages that react to user input.

Understand installing and configuring Apache Server and incorporating backend support for their web pages.

Get exposure to the newer features available as part of the HTML standard

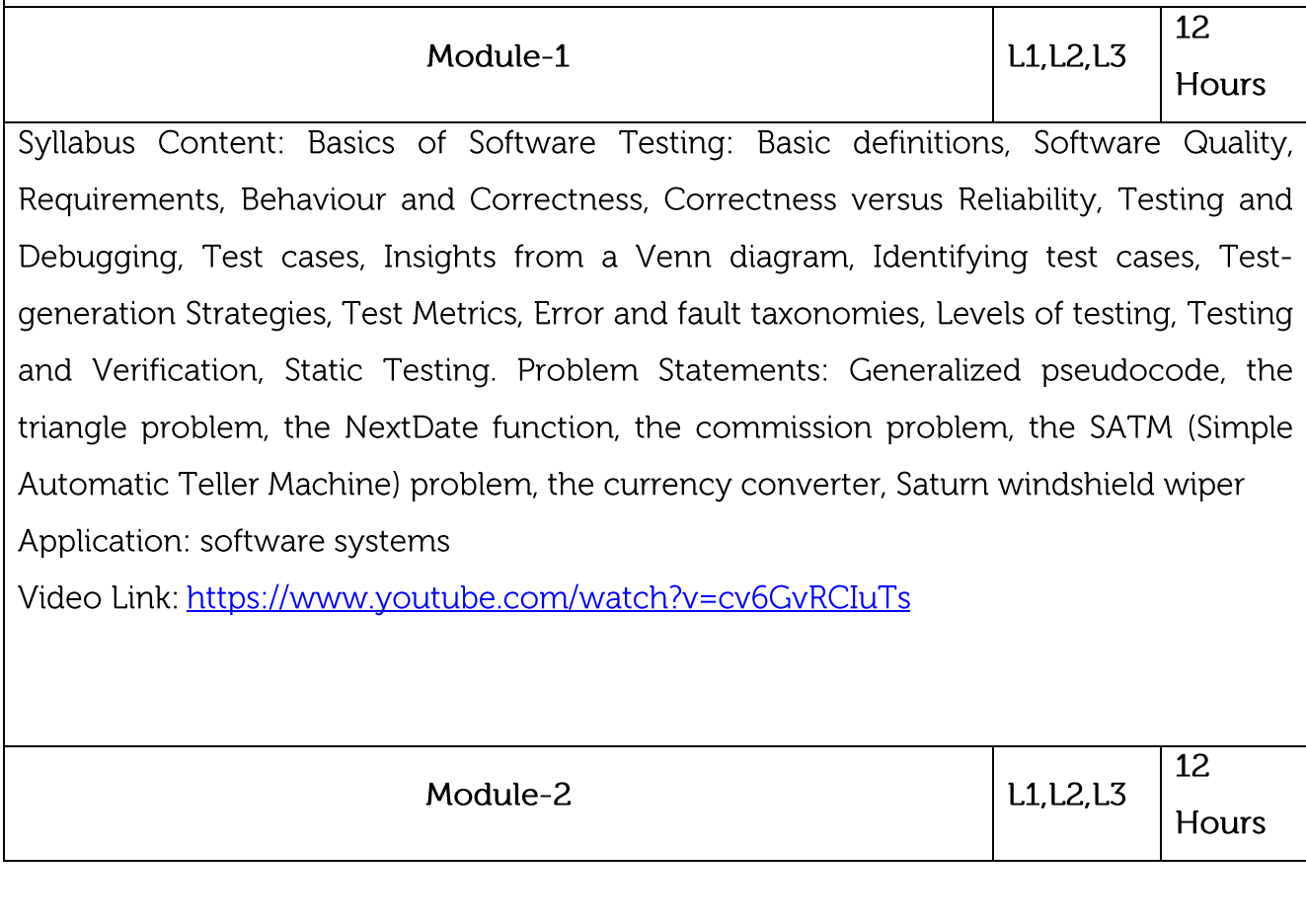

Syllabus Content:

Black Box Testing Types of Black Box Testing Techniques: Boundary Value Testing, Normal Boundary Value Testing Robust Boundary Value Testing, Worst-Case Boundary Value Testing, Special Value Testing, Examples, Random Testing Guidelines for Boundary **Value Testing** 

Equivalence Class Testing Equivalence Classes, Traditional Equivalence Class Testing Improved Equivalence Class Testing, Equivalence Class Test Cases for the Triangle Problem, Equivalence Class Test Cases for the NextDate Function, Equivalence Class Test Cases for the Commission Problem, Edge Testing Decision Table-Based Testing Decision Tables, Decision Table Techniques Test Cases for the Triangle Problem, Test Cases for the Next Date Function, Test Cases for the Commission Problem

Application: Multilanguage support and compatibility Testing

Video Link: https://www.youtube.com/watch?v=2MRU2oRUIDo

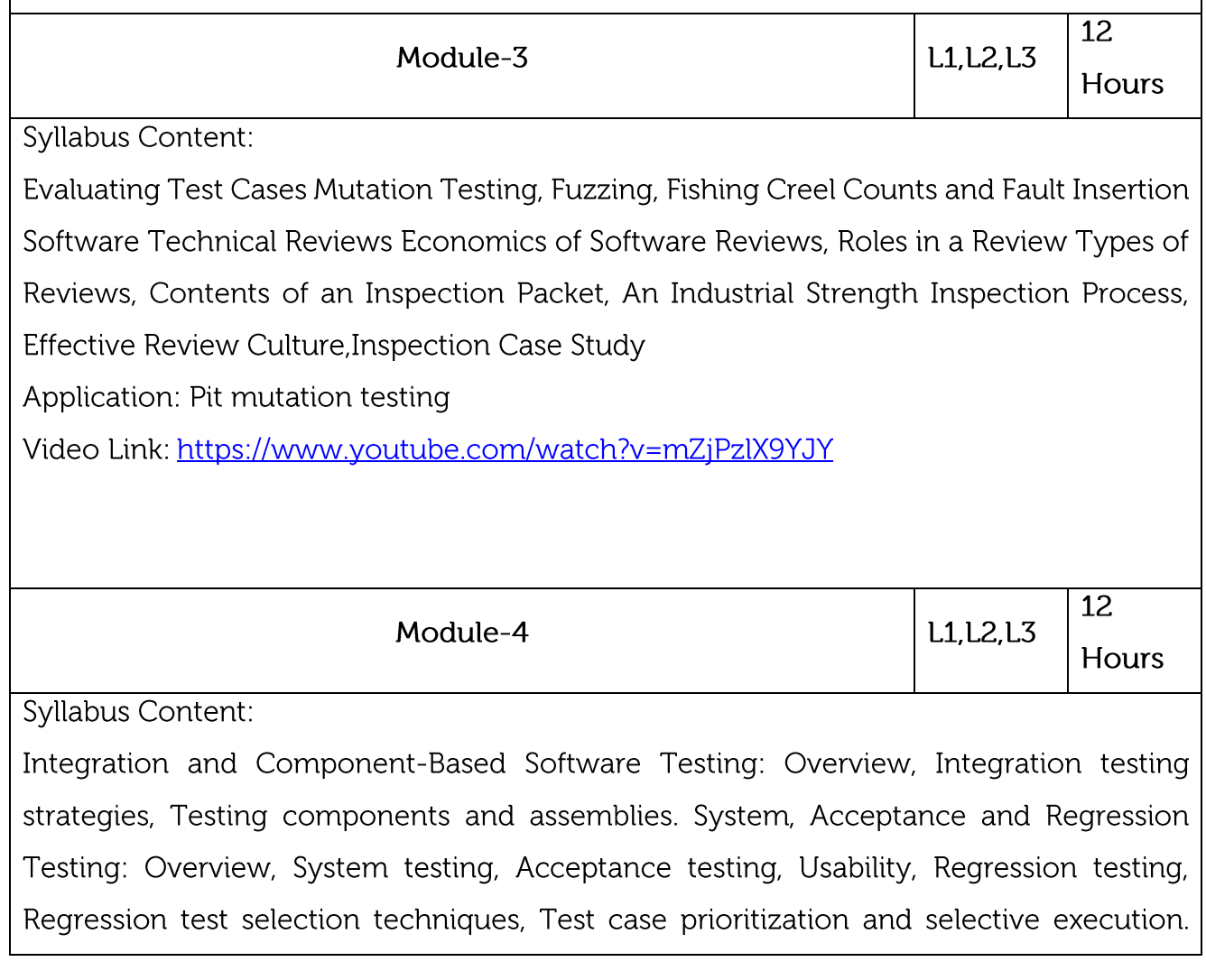

Levels of Testing, Integration Testing: Traditional view of testing levels, Alternative lifecycle models, The SATM system, Separating integration and system testing, A closer look at the SATM system, Decomposition-based, call graph-based, Path-based integration Application: Online delivery system Video https://www.coursera.org/lecture/engineeringandroidapps/integration-Link: testing-FbJOF 12 L1, L2, L3 Module-5 Hours Syllabus Content: Software test automation – skill needed for automation – scope of automation – design and architecture for automation – requirements for a test tool – challenges in automation - Test metrics and measurements - project, progress and productivity metrics. Application: TestSigma Video Link: https://www.edureka.co/blog/test-automation-strategy/ **Practical Experiments:** 1. Study of any testing tool. 2. Study of any web testing tool 3. Study of any bug tracking tool 4. Study of any test management tool. 5. Case study on Selenium. Course outcomes:  $CO1$ Apply the concepts of Quality Engineering.  $CO<sub>2</sub>$ Design Test cases for various black box testing techniques  $CO<sub>3</sub>$ Plan, employ and measure proper Quality approaches applied.  $CO4$ Apply the appropriate technique for the design of flow graph.  $CO<sub>5</sub>$ Create automation test scripts

# **Text/Reference Books:**

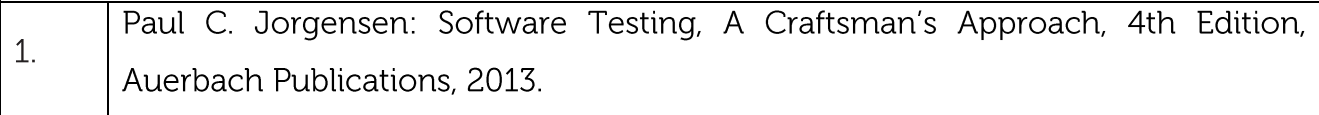

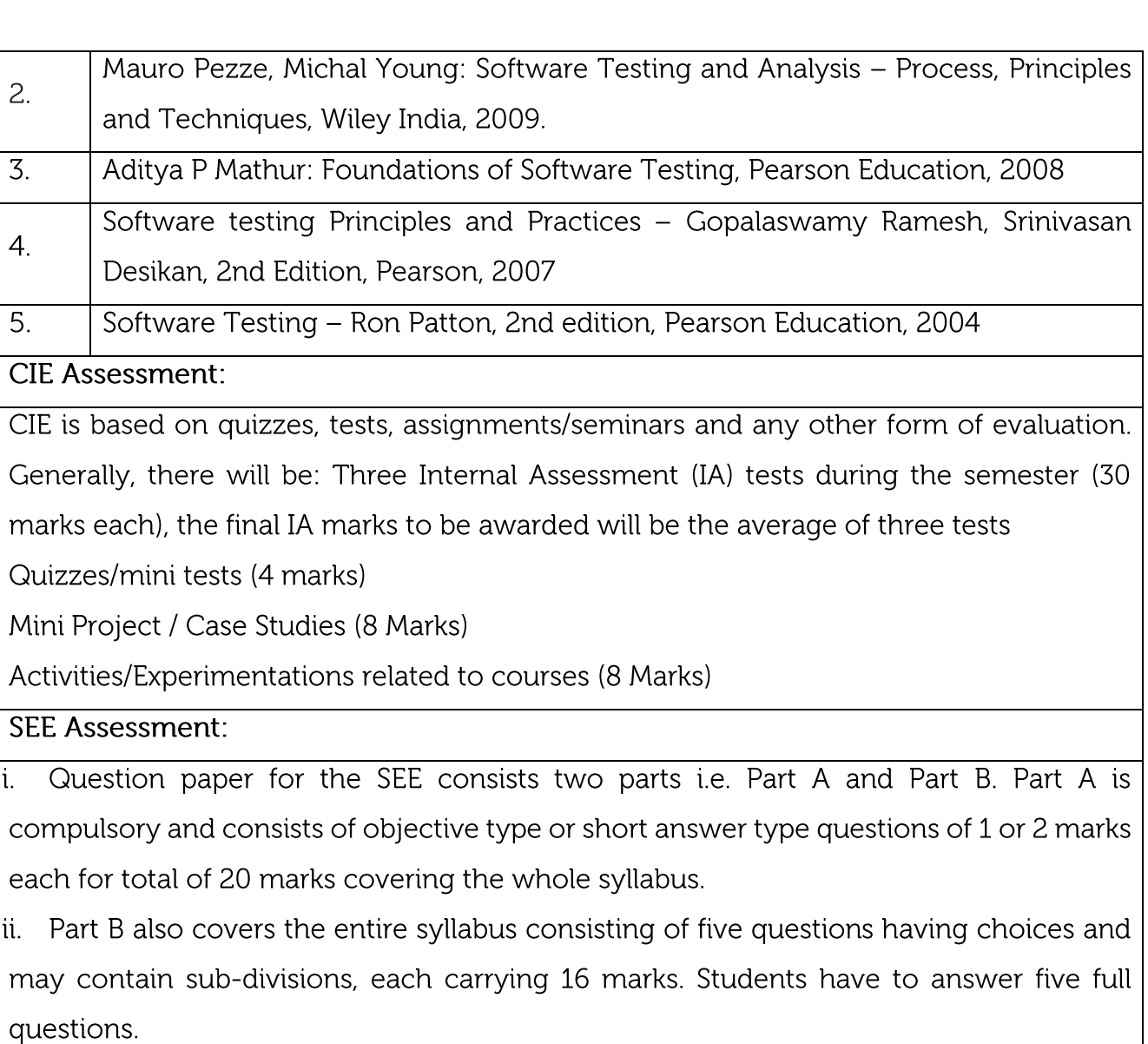

 $\vert$ iii. One question must be set from each unit. The duration of examination is 3 hours.

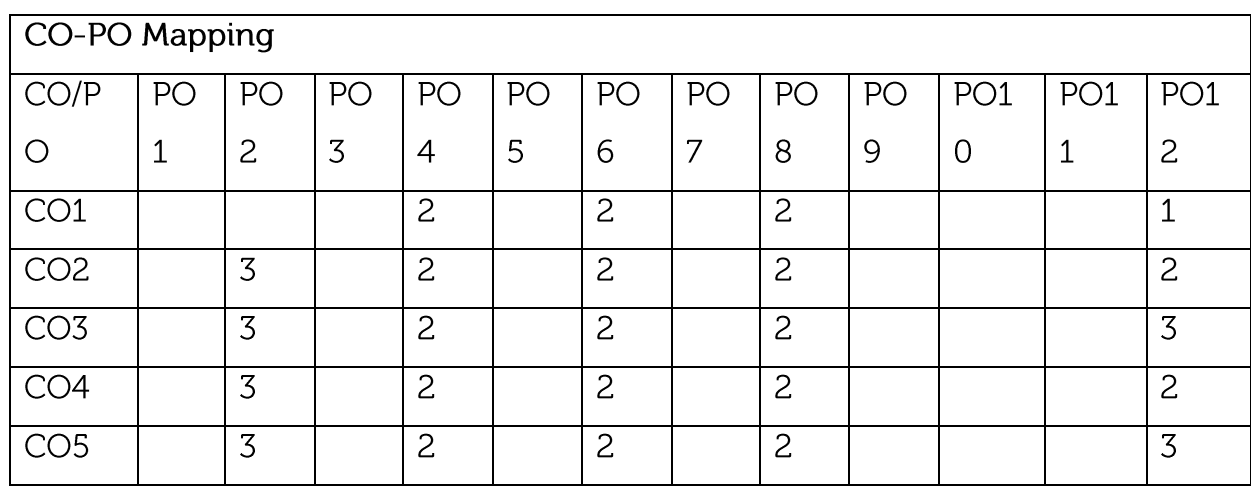

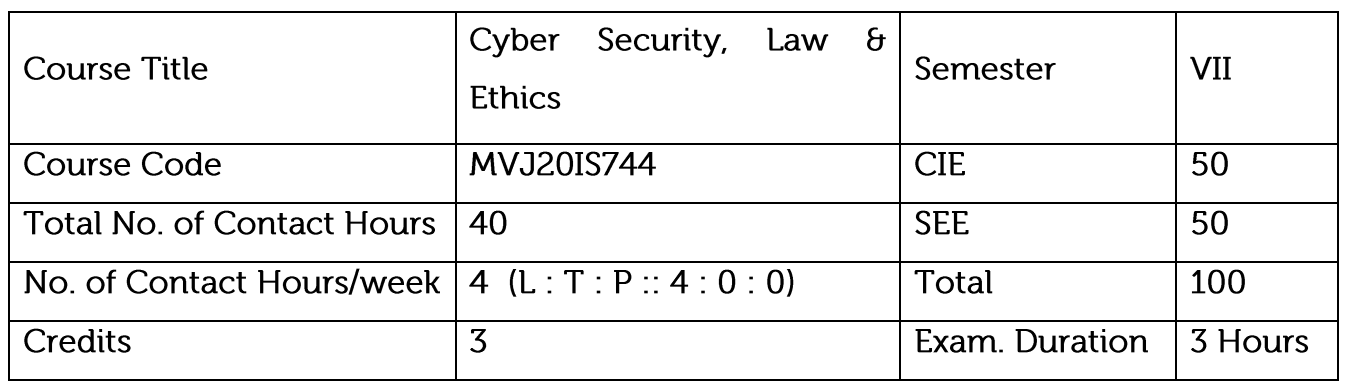

Explain the fundamental definitions of different security issues.

Familiarize cybercrimes happening with mobile and wireless devices.

Use cybercrime tools to analyze the security gaps.

Familiarize with different OSI layers and security aspects.

Explain legal aspects and Indian IT Act.

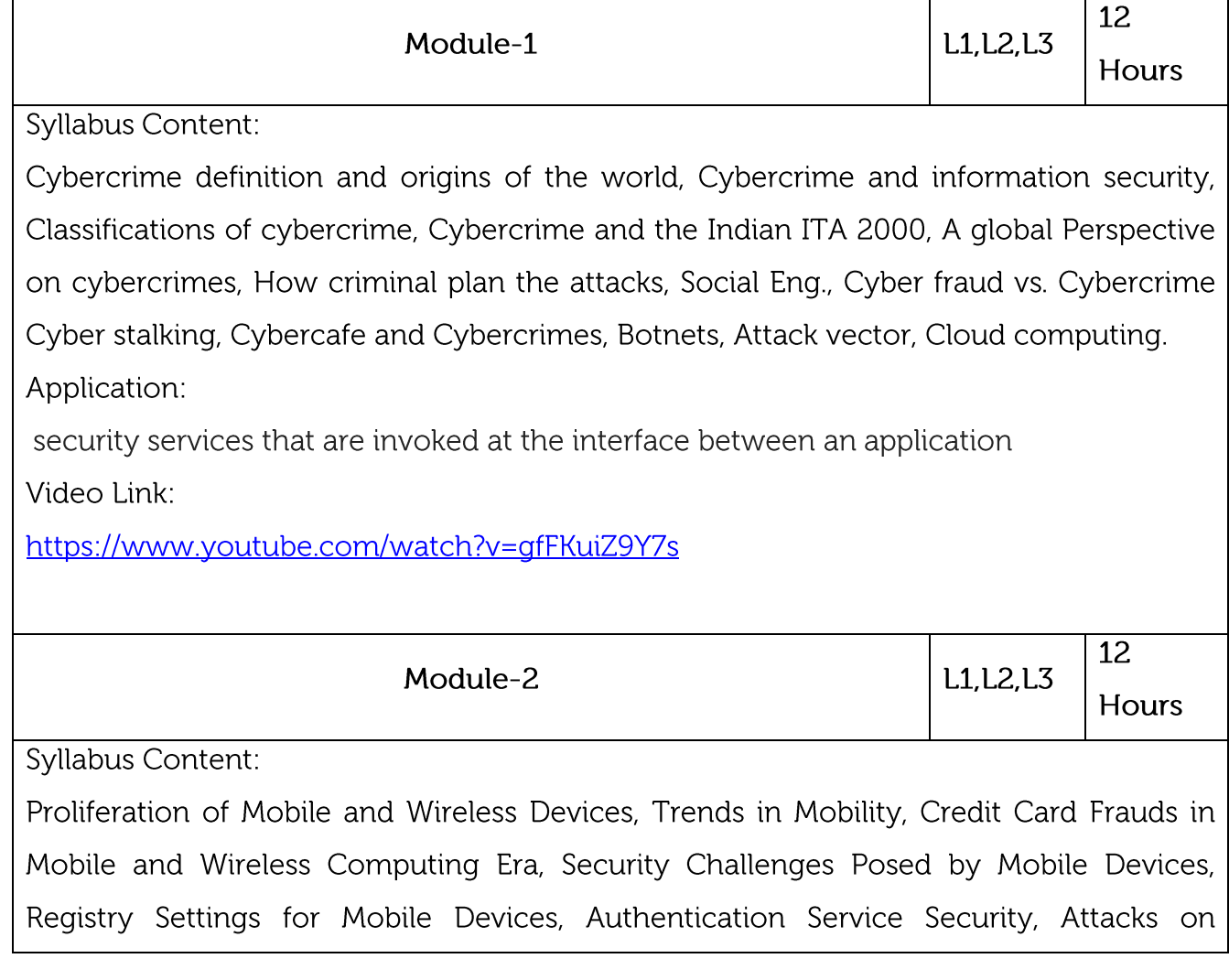

Mobile/Cell Phones, Mobile Devices: Security Implications for Organizations, Organizational Measures for Handling Mobile, Devices-Related Security Issues, Organizational Security Policies and Measures in Mobile Computing Era, Laptops. Application:

the usage of small wireless mobile devices such as PDAs, Blackberrys and smartphones Video Link:

https://www.youtube.com/watch?v=frM\_7UMD\_-A

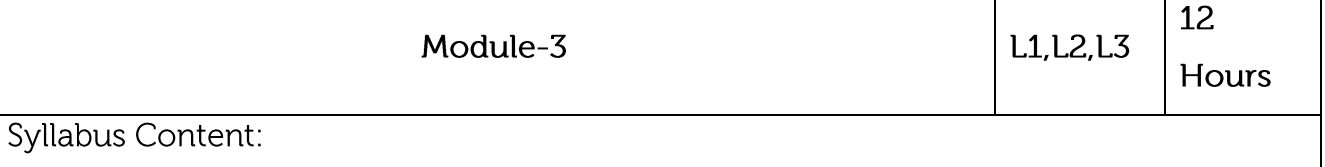

Proxy Servers and Anonymizers, Phishing, Password Cracking, Keyloggers and Spywares, Virus and Worms, Steganography, DoS Attacks, SQL Injection, Buffer Over Flow, Attacks on Wireless Networks, Phishing, Identity Theft (ID Theft), Case Study.

Application:

Application-level gateway

Video Link:

https://www.youtube.com/watch?v=6MvRi2Ggh\_Y

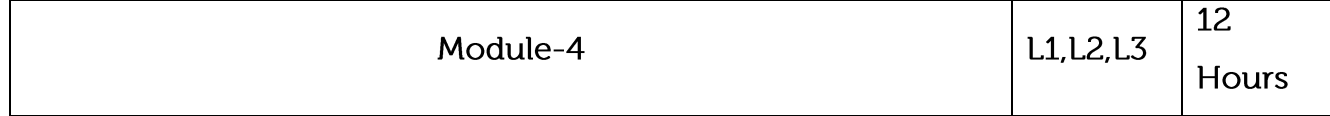

Syllabus Content:

Historical Background of Cyber forensics, Digital Forensics Science, The Need for Computer Forensics, Cyberforensics and Digital Evidance, Forensics Analysis of Email, Digital Forensics Lifecycle, Chain of Custody Concept, Network Forensics, Approaching a Computer Forensics Investigation, Setting of a Computer Forensics Laboratory: Understanding the Requirements, Computer Forensics and Steganography, Relevance of the OSI 7 Layer Model to the Computer Forensics and Social Networking Sites: The Security/Privacy Threats, Forensics Auditing, Anti Forensics. Application:

Application of Digital Forensics With increasing digital crime in each branch

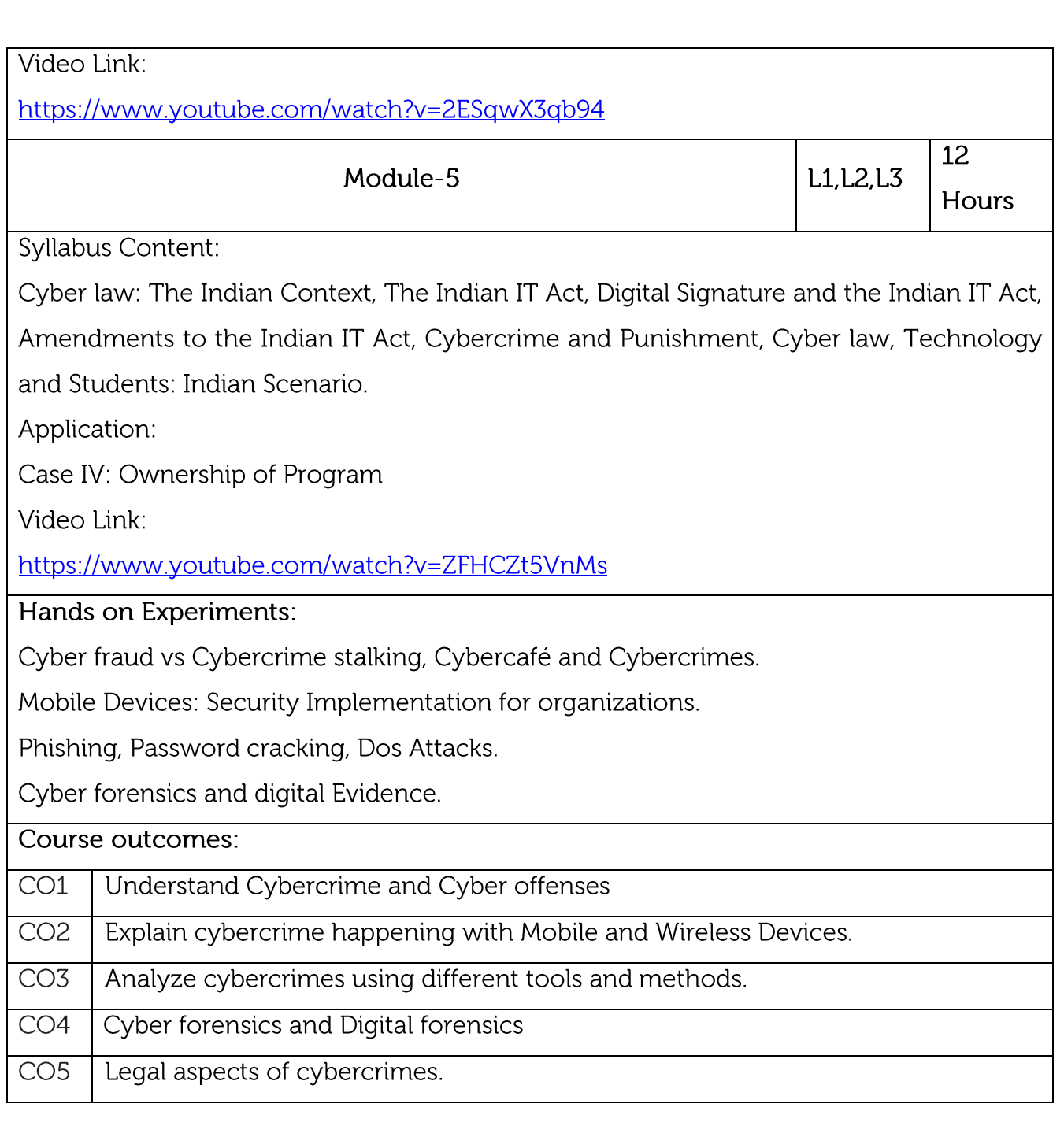

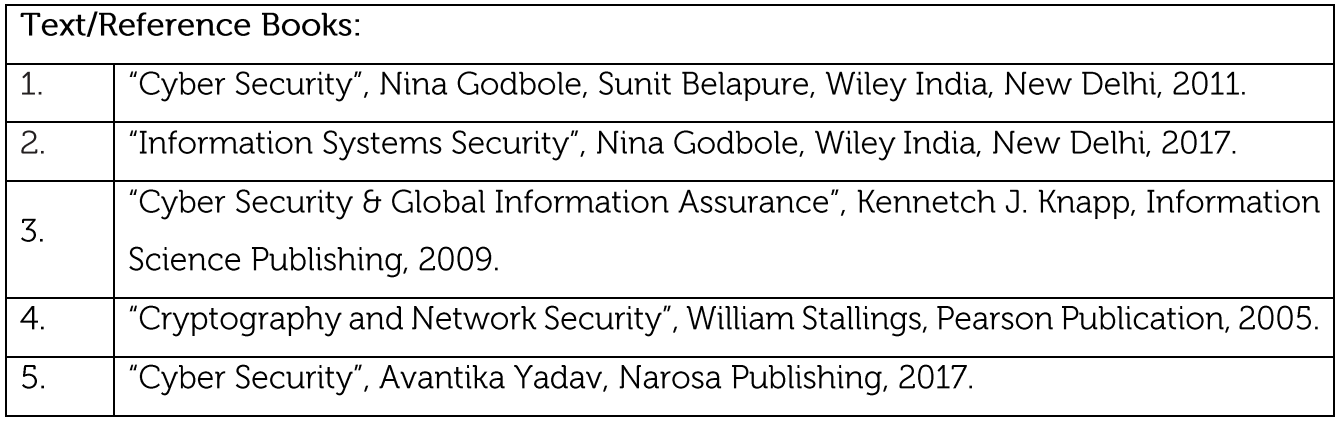

**CIE Assessment:** 

CIE is based on quizzes, tests, assignments/seminars and any other form of evaluation. Generally, there will be: Three Internal Assessment (IA) tests during the semester (30 marks each), the final IA marks to be awarded will be the average of three tests

Quizzes/mini tests (4 marks)

Mini Project / Case Studies (8 Marks)

Activities/Experimentations related to courses (8 Marks)

### SEE Assessment:

Question paper for the SEE consists two parts i.e. Part A and Part B. Part A is compulsory  $\mathbf{L}$ and consists of objective type or short answer type questions of 1 or 2 marks each for total of 20 marks covering the whole syllabus.

ii. Part B also covers the entire syllabus consisting of five questions having choices and may contain sub-divisions, each carrying 16 marks. Students have to answer five full questions.

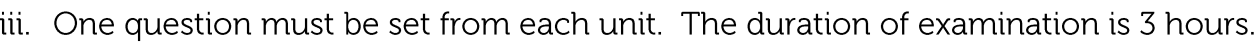

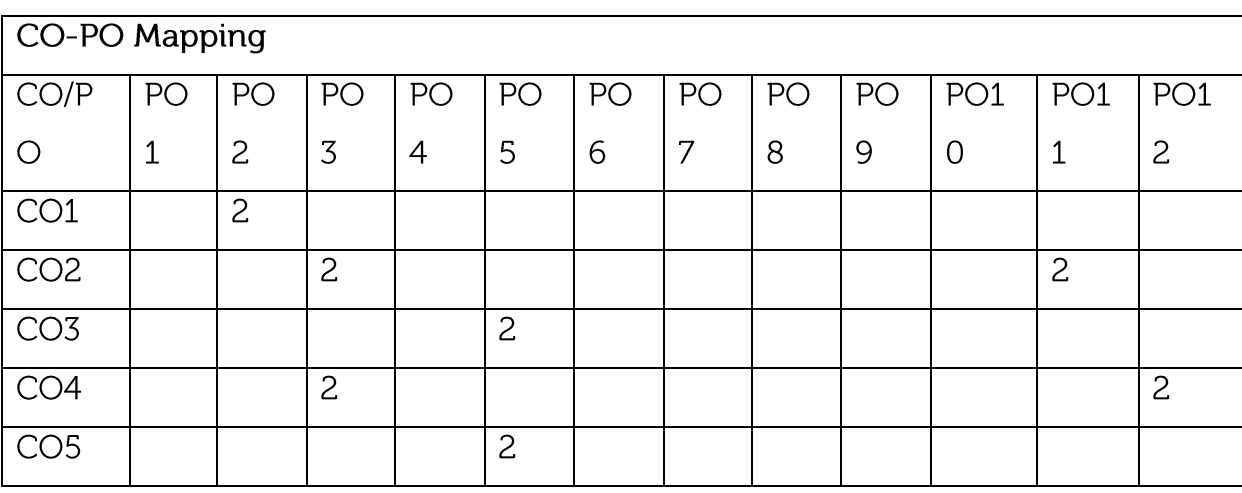

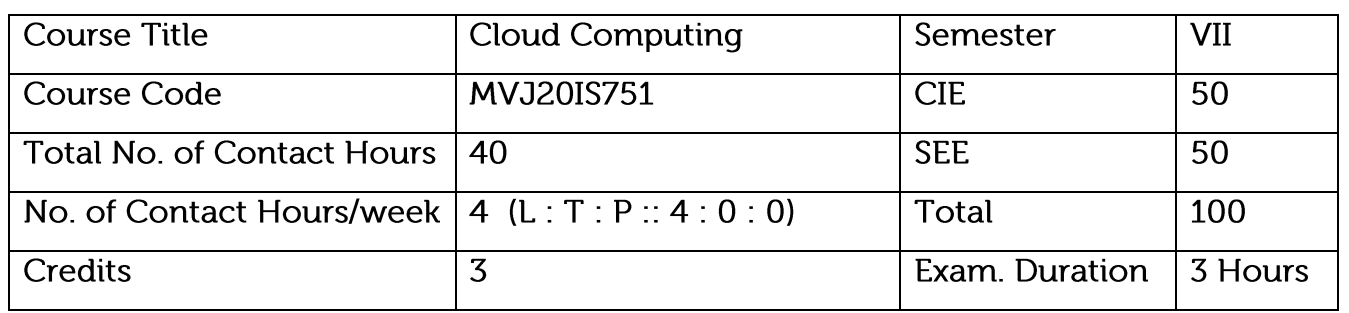

understands cloud computing models and infrastructure for larger networks

Identify policies, mechanisms and scheduling for resource management, virtualization, and optimization of networks.

Compare multiple approaches to cloud system design and solve real world problems. Illustrate storage concept and self-organizing capability for different cloud systems.

Understands cloud security and risk..

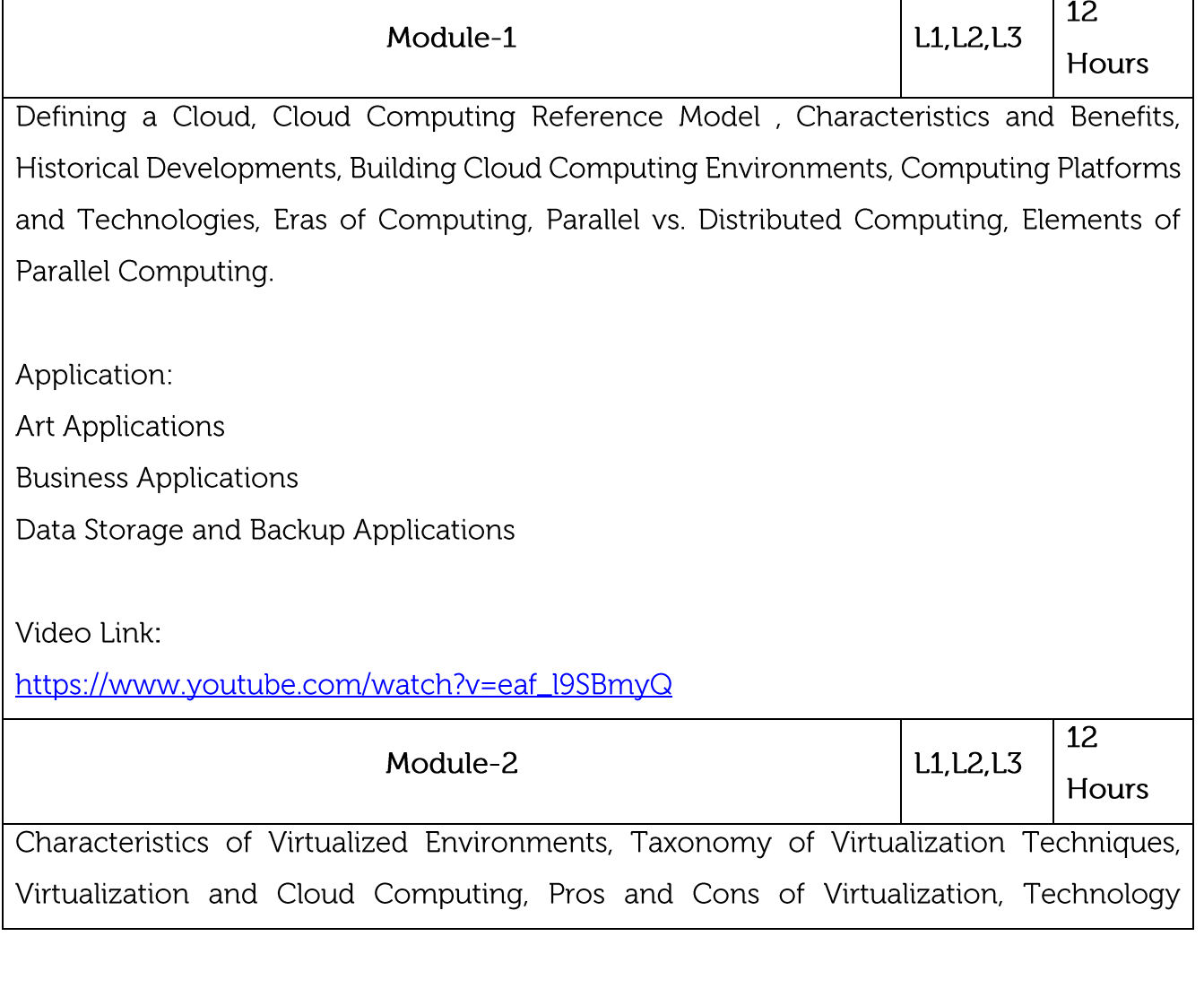

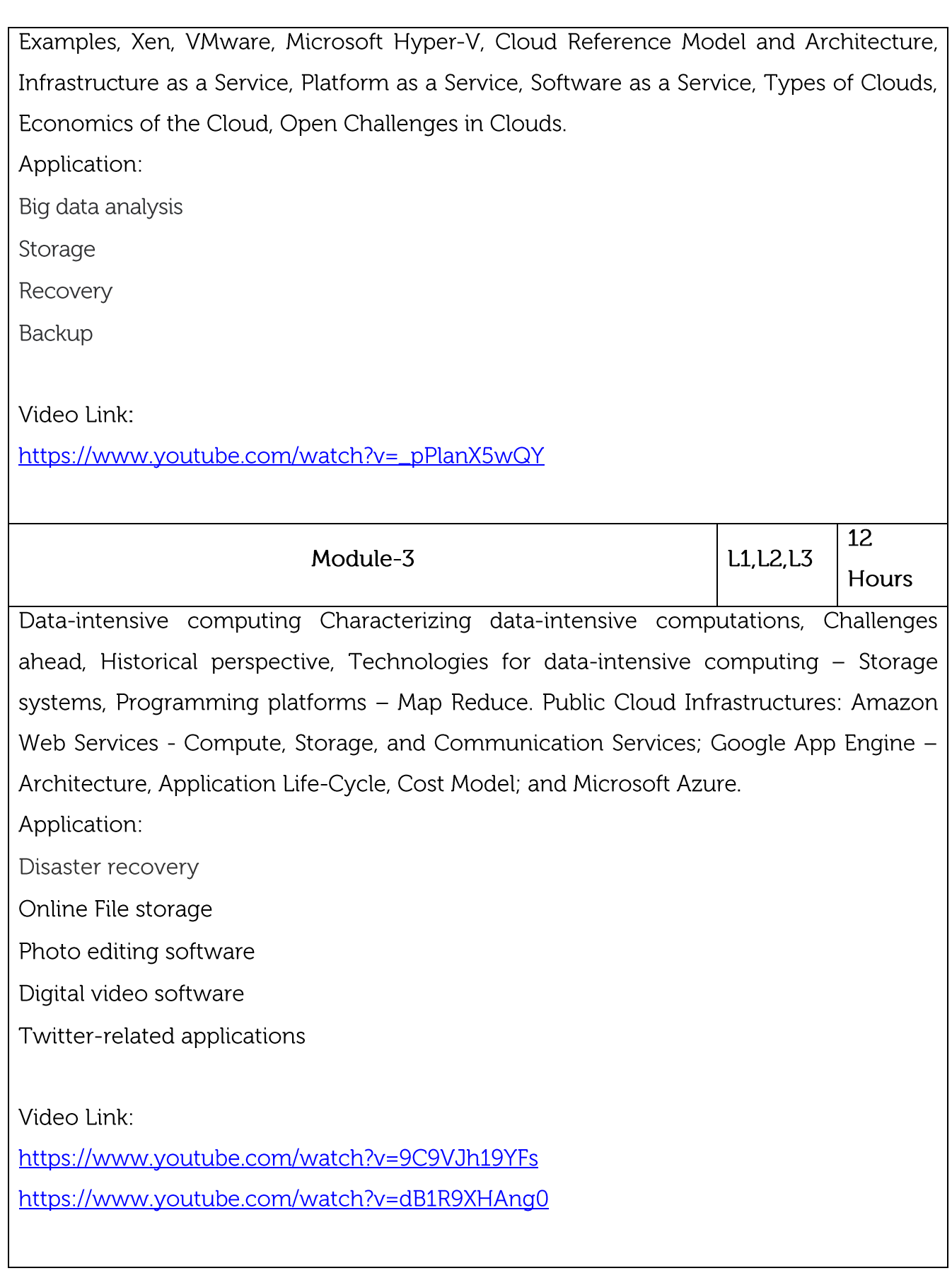

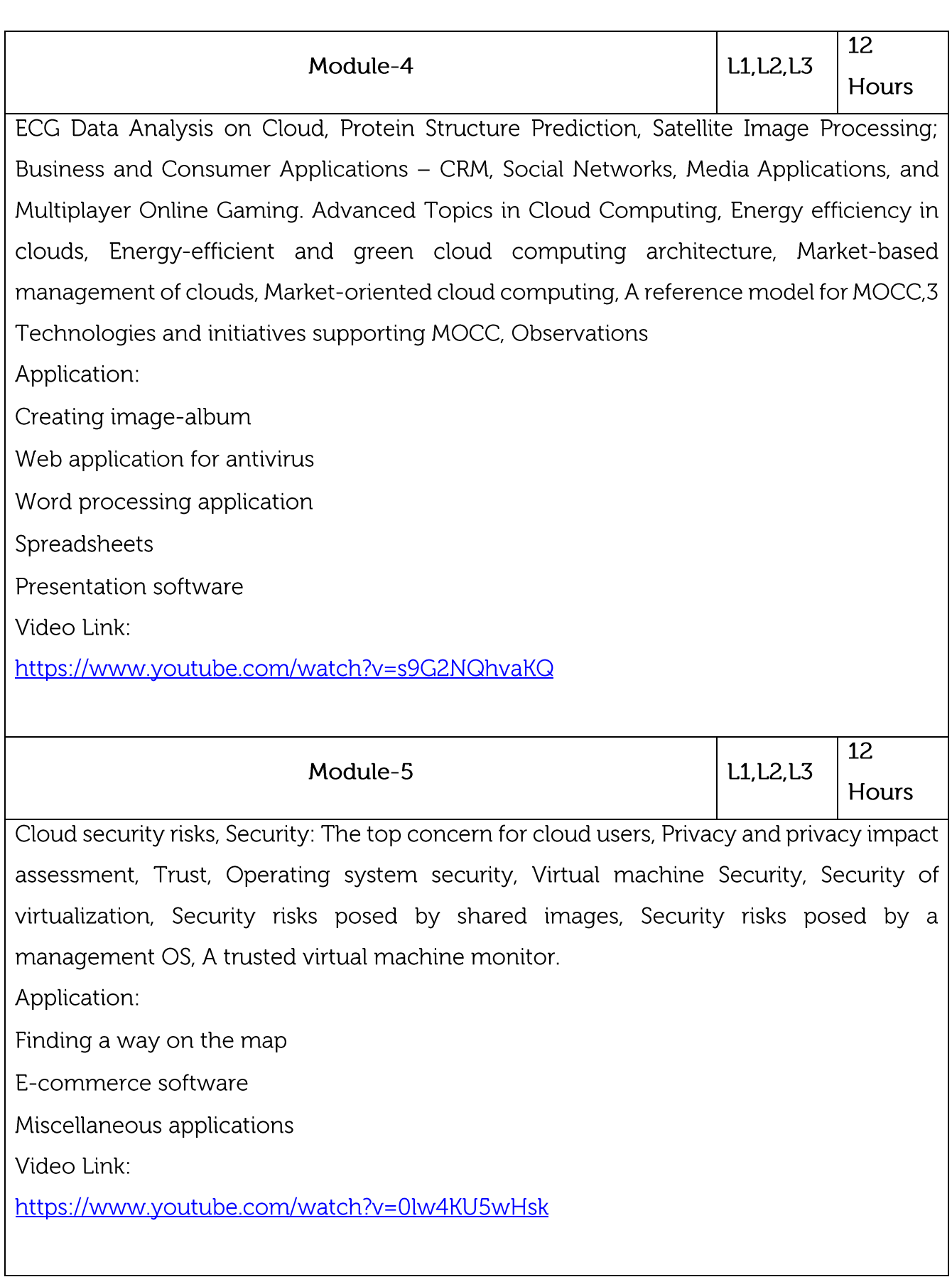

# **Practical Experiments/ Case Study:**

Creating a Warehouse Application in SalesForce.com.

Implementation of SOAP Web services in C#/JAVA Applications.

Installation and Configuration of Hadoop.

Case Study: Amazon Web Services

Case Study: PAAS(Facebook, Google App Engine)

Create an application (Ex: Word Count) using Hadoop Map/Reduce

# Course outcomes:

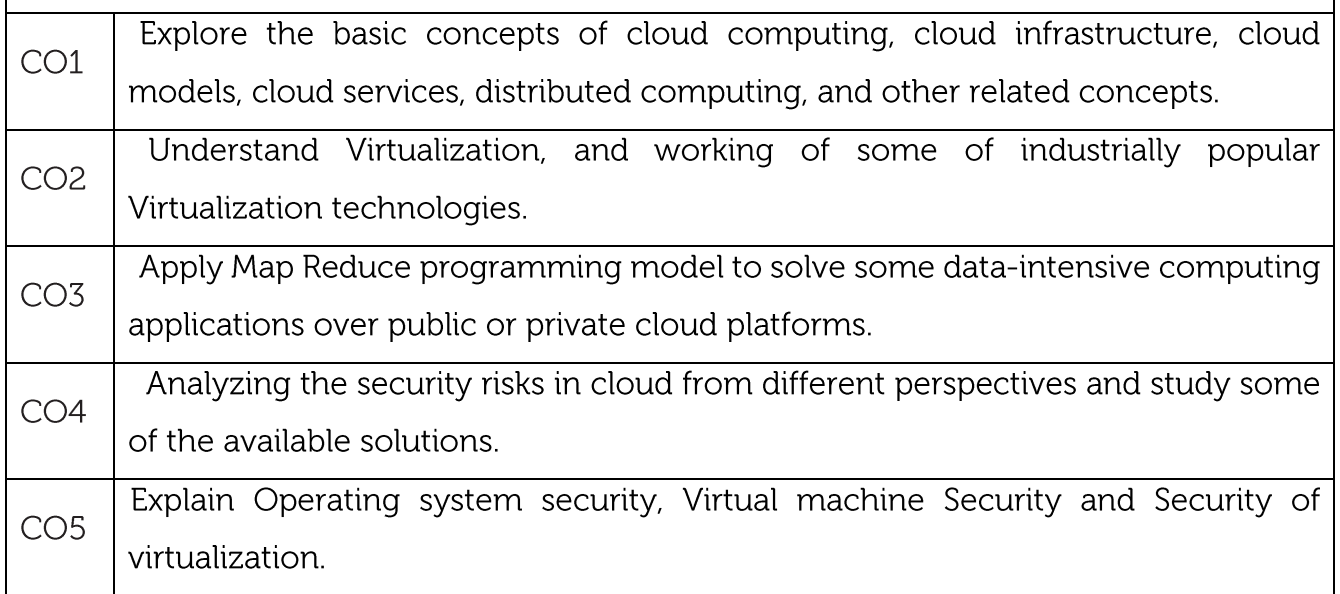

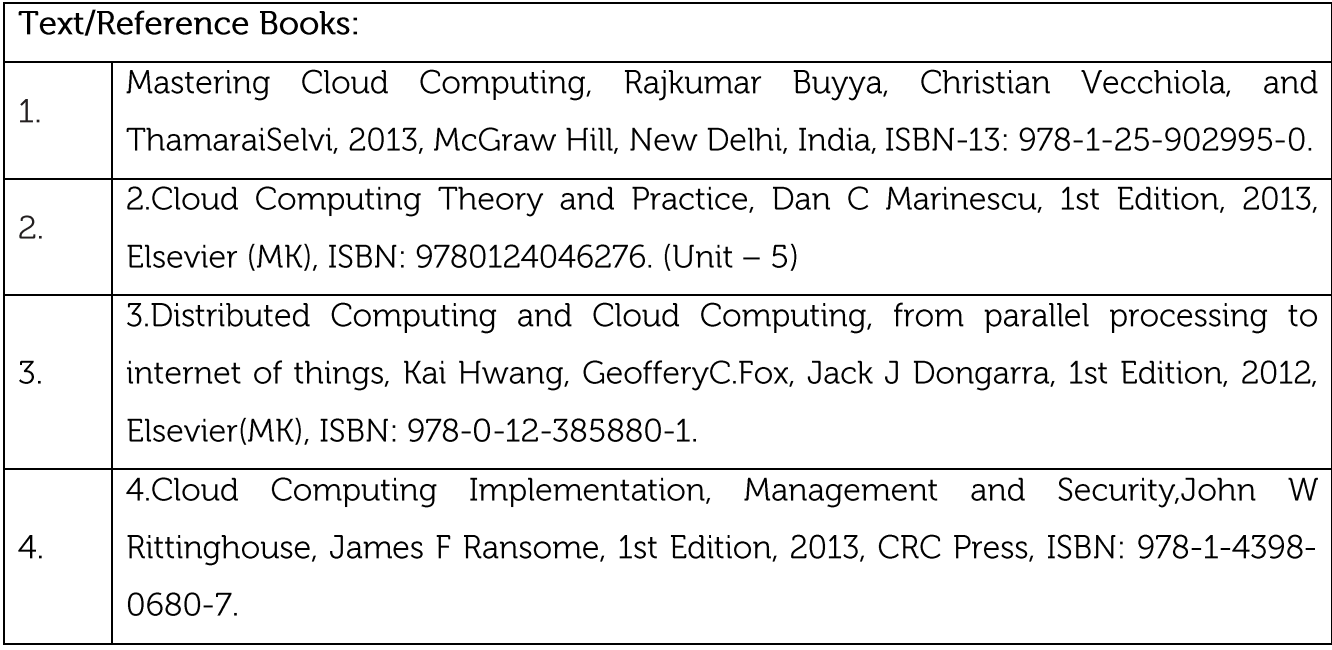

**CIE Assessment:** 

CIE is based on quizzes, tests, assignments/seminars and any other form of evaluation. Generally, there will be: Three Internal Assessment (IA) tests during the semester (30 marks each), the final IA marks to be awarded will be the average of three tests

Quizzes/mini tests (4 marks)

Mini Project / Case Studies (8 Marks)

Activities/Experimentations related to courses (8 Marks)

## **SEE Assessment:**

Question paper for the SEE consists two parts i.e. Part A and Part B. Part A is compulsory i. and consists of objective type or short answer type questions of 1 or 2 marks each for total of 20 marks covering the whole syllabus.

ii. Part B also covers the entire syllabus consisting of five questions having choices and may contain sub-divisions, each carrying 16 marks. Students have to answer five full questions.

iii. One question must be set from each unit. The duration of examination is 3 hours.

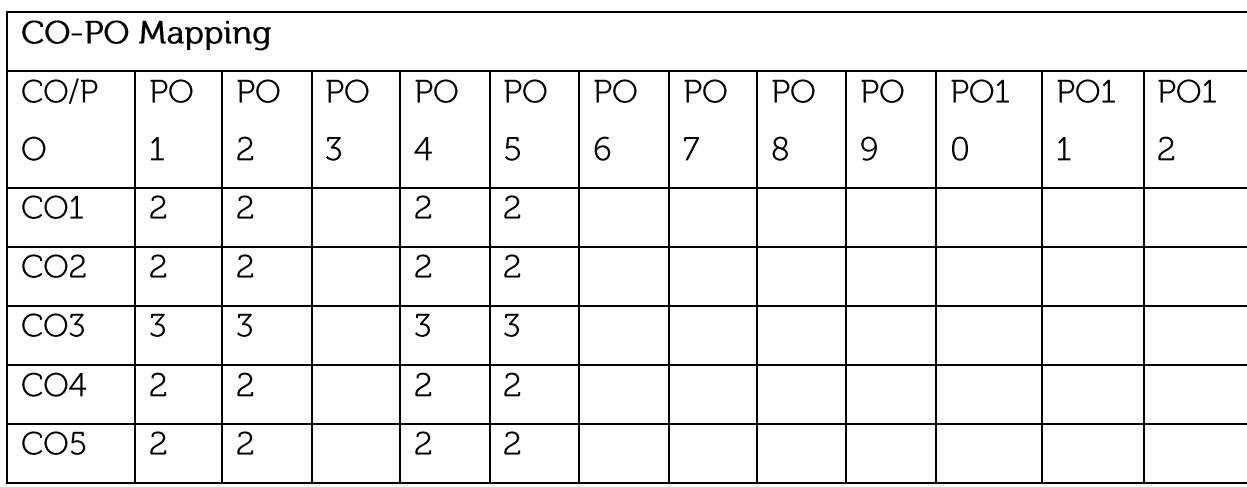

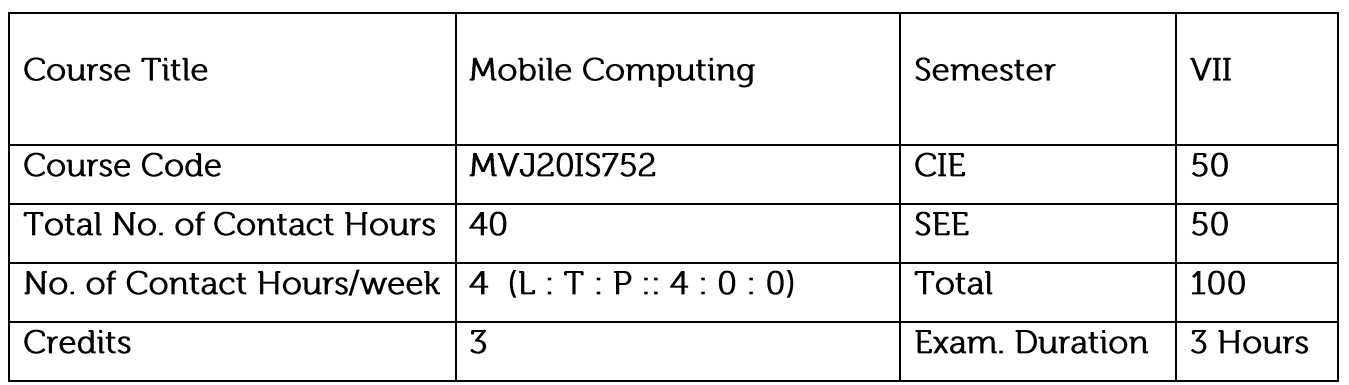

To provide an overview of Wireless Communication networks area and its applications in communication engineering

To appreciate the contribution of Wireless Communication networks to overall technological growth.

Define concepts of wireless communication.

Compare and contrast propagation methods, Channel models, capacity calculations multiple

antennas and multiple user techniques used in the mobile communication.

Explain CDMA, GSM. Mobile IP, WImax and Different Mobile OS

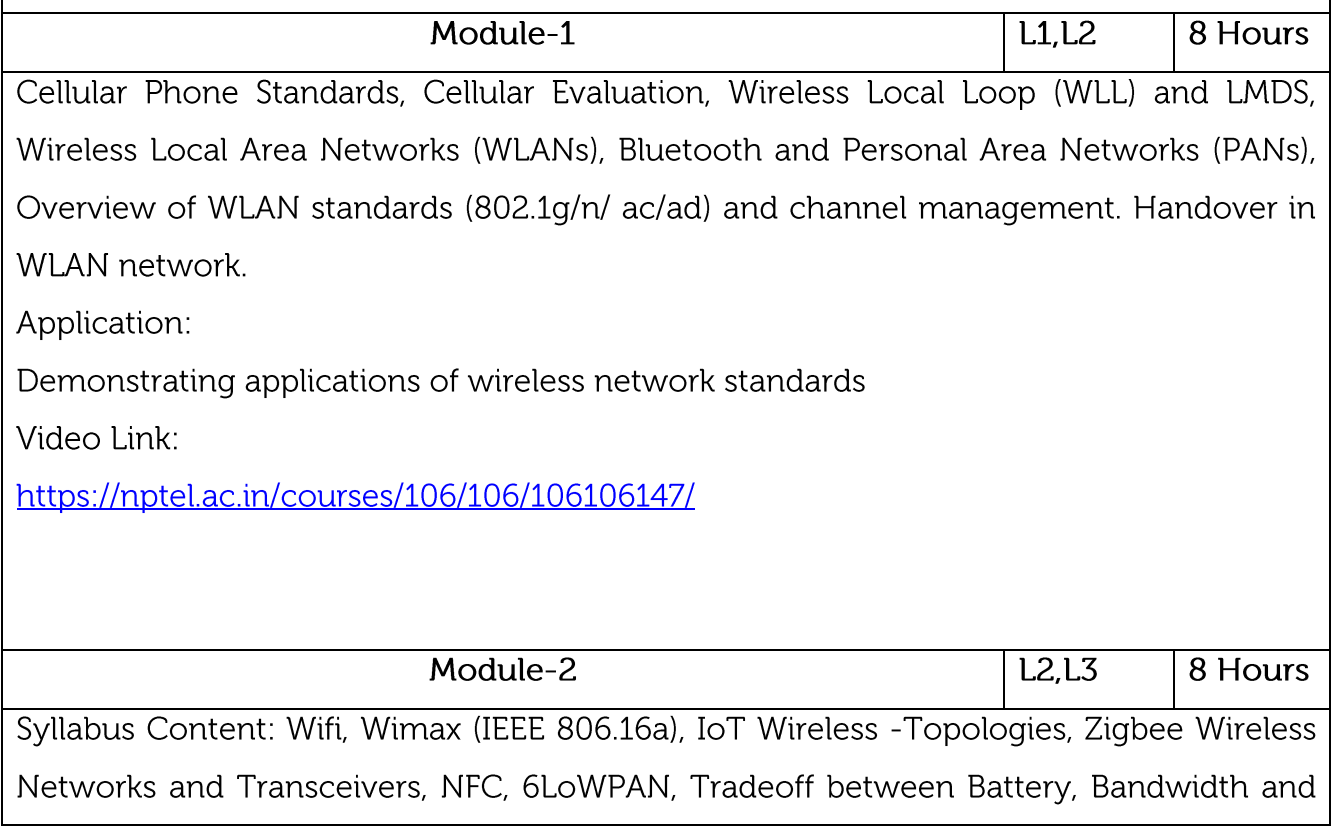

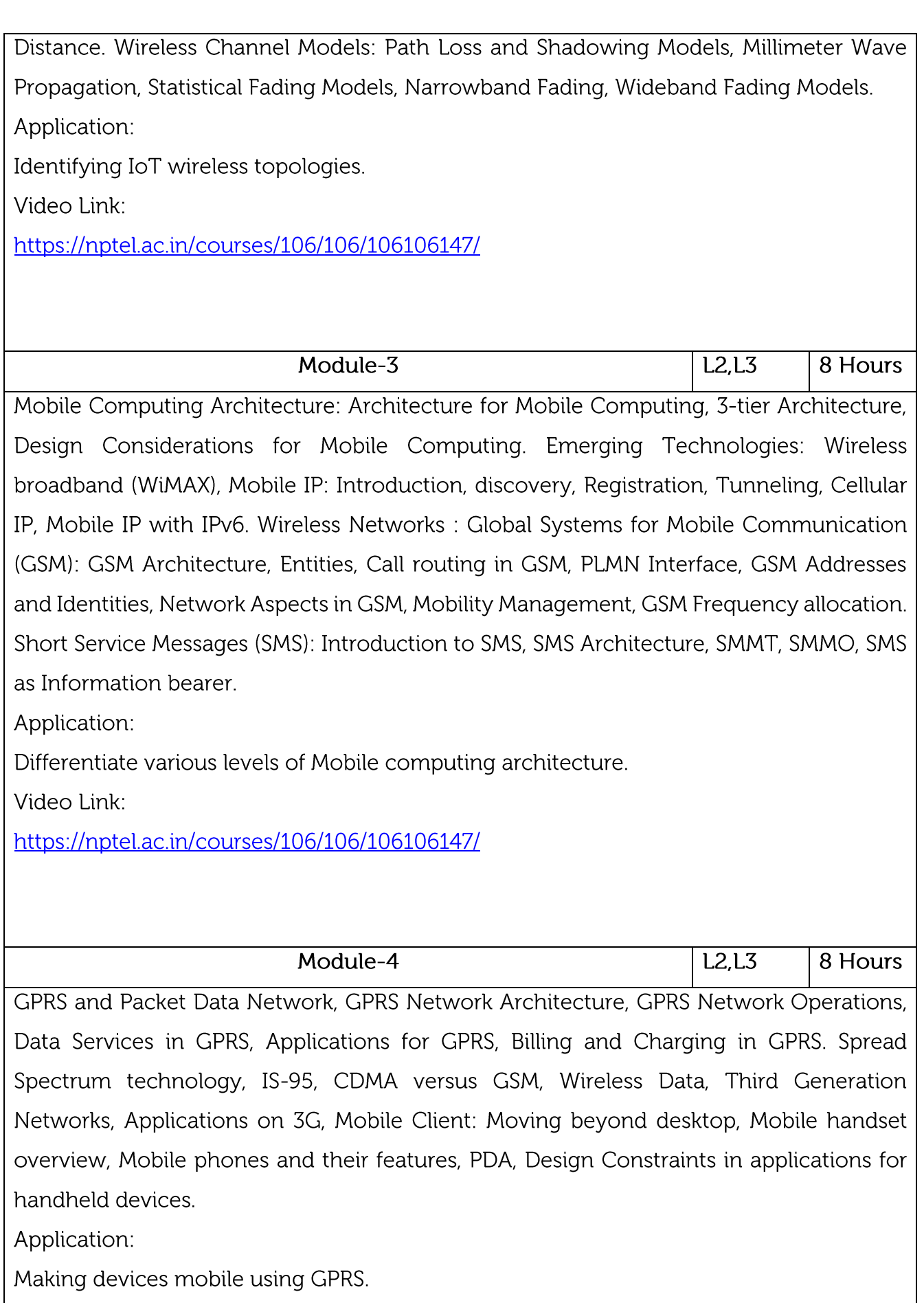

Video Link:

https://nptel.ac.in/courses/106/106/106106147/

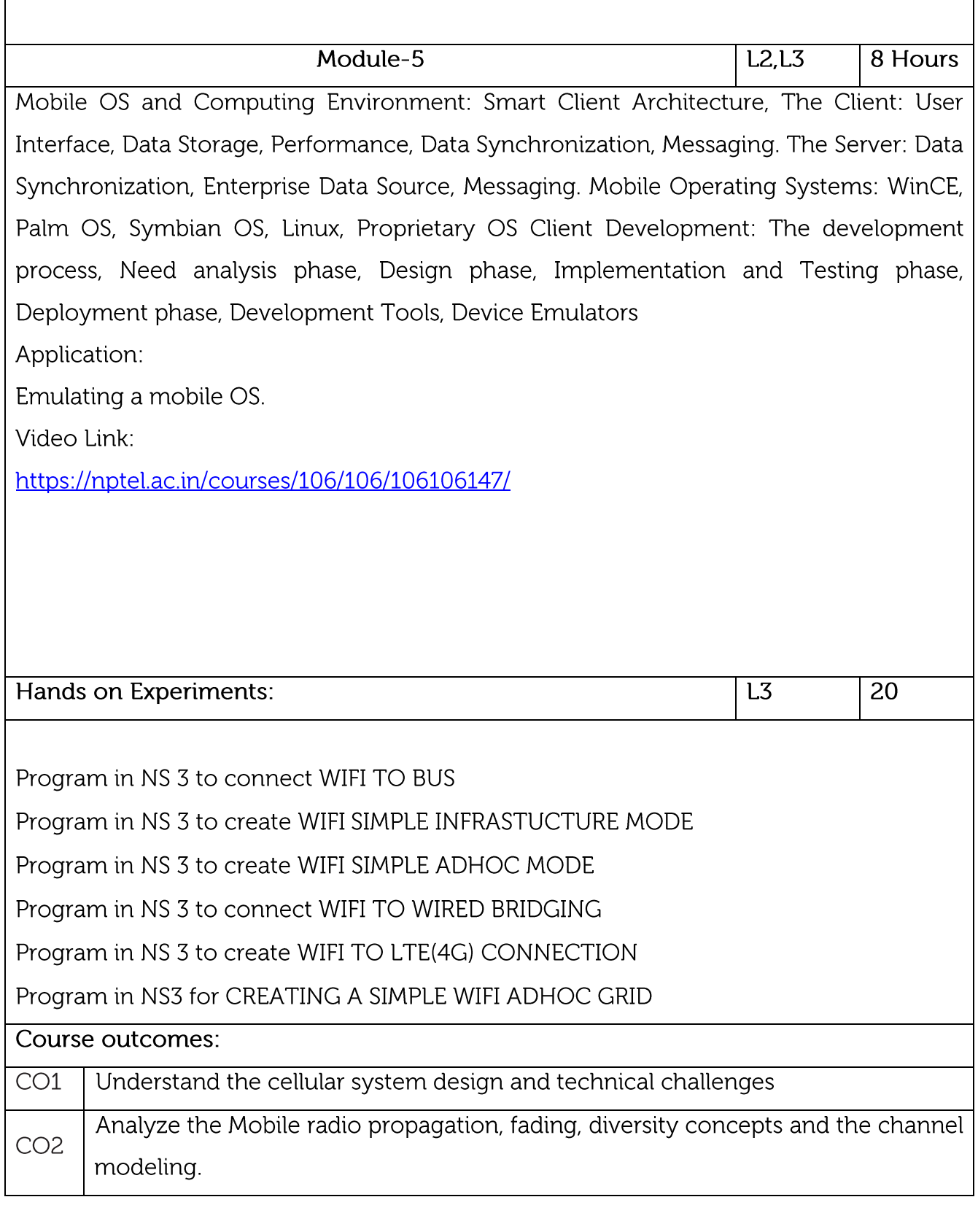

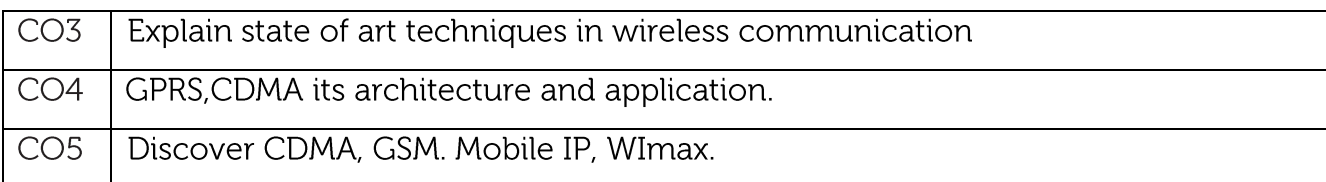

## Text/Reference Books:

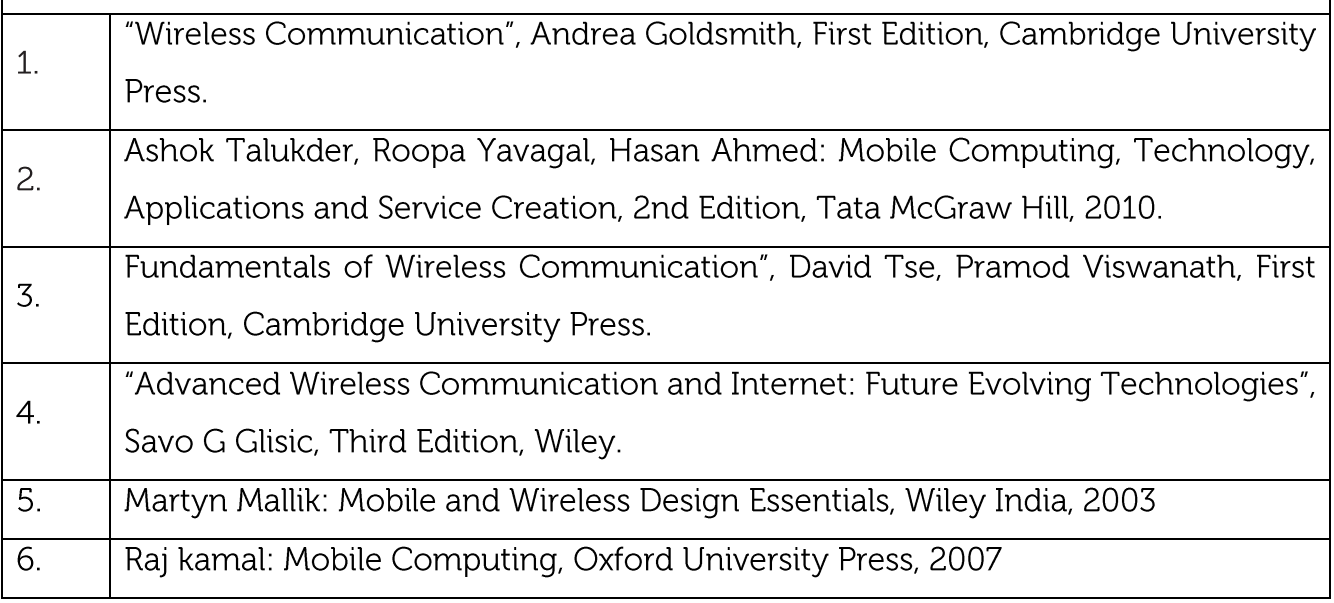

## **CIE** Assessment:

CIE is based on quizzes, tests, assignments/seminars and any other form of evaluation. Generally, there will be: Three Internal Assessment (IA) tests during the semester (30 marks each), the final IA marks to be awarded will be the average of three tests

Quizzes/mini tests (4 marks)

Mini Project / Case Studies (8 Marks)

Activities/Experimentations related to courses (8 Marks)

**SEE Assessment:** 

i. Question paper for the SEE consists two parts i.e. Part A and Part B. Part A is compulsory and consists of objective type or short answer type questions of 1 or 2 marks each for total of 20 marks covering the whole syllabus.

ii. Part B also covers the entire syllabus consisting of five questions having choices and may contain sub-divisions, each carrying 16 marks. Students have to answer five full questions.

iii. One question must be set from each unit. The duration of examination is 3 hours.

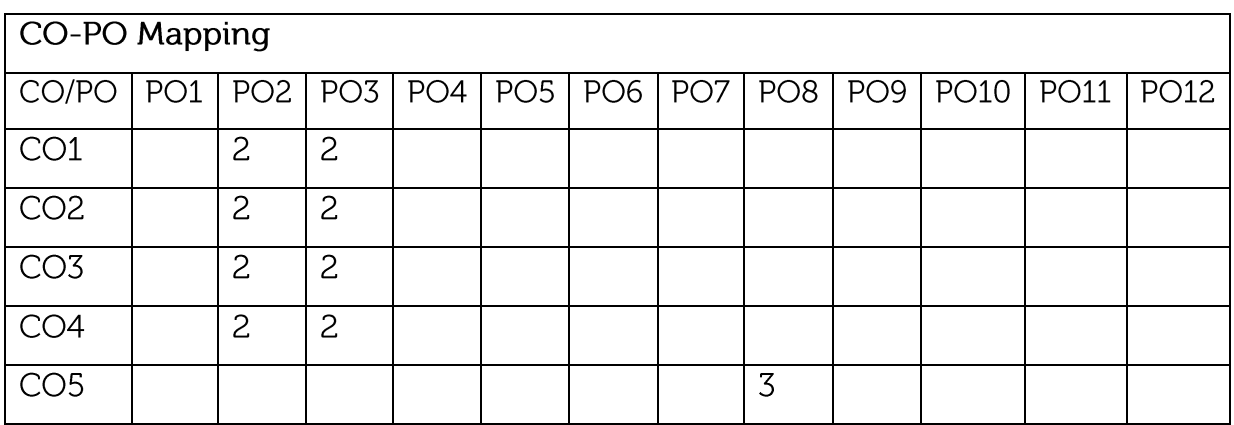

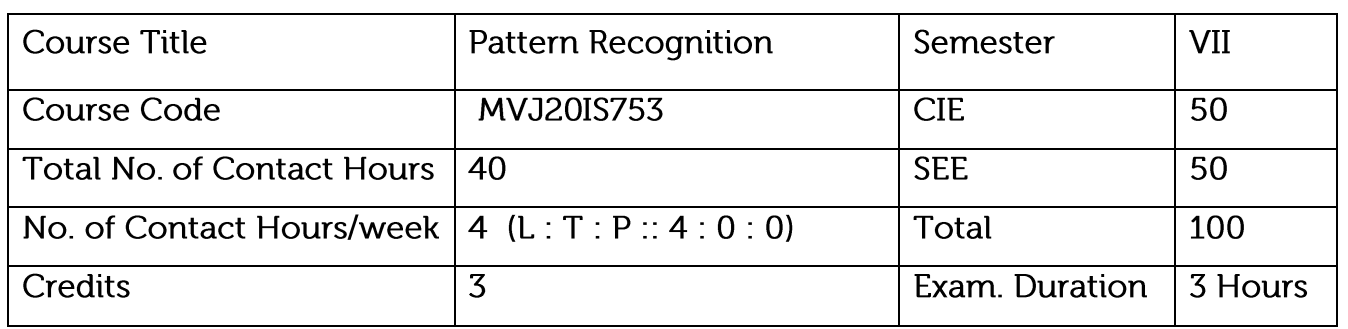

The main objective of this course is to introduce the fundamentals of pattern recognition and classification.

Understand Non-parametric Techniques.

Learn Bayesian decision theory, Maximum likelihood estimation, Hidden Markov Models,

some of the non-parametric techniques.

Learn linear discriminant functions.

Understand Unsupervised Learning and Clustering

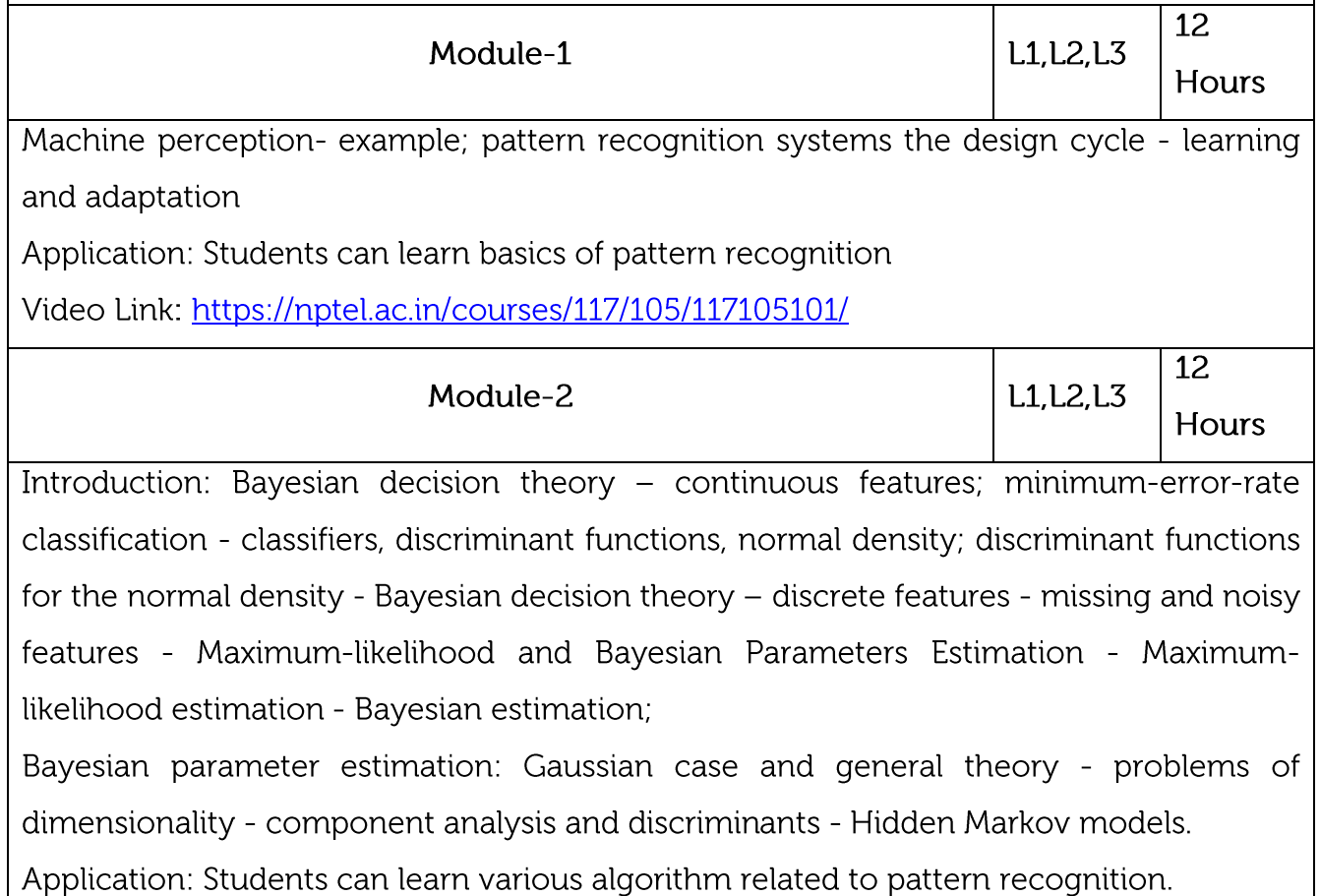

Video Link: https://www.youtube.com/watch?v=Lveg5dIaiXY

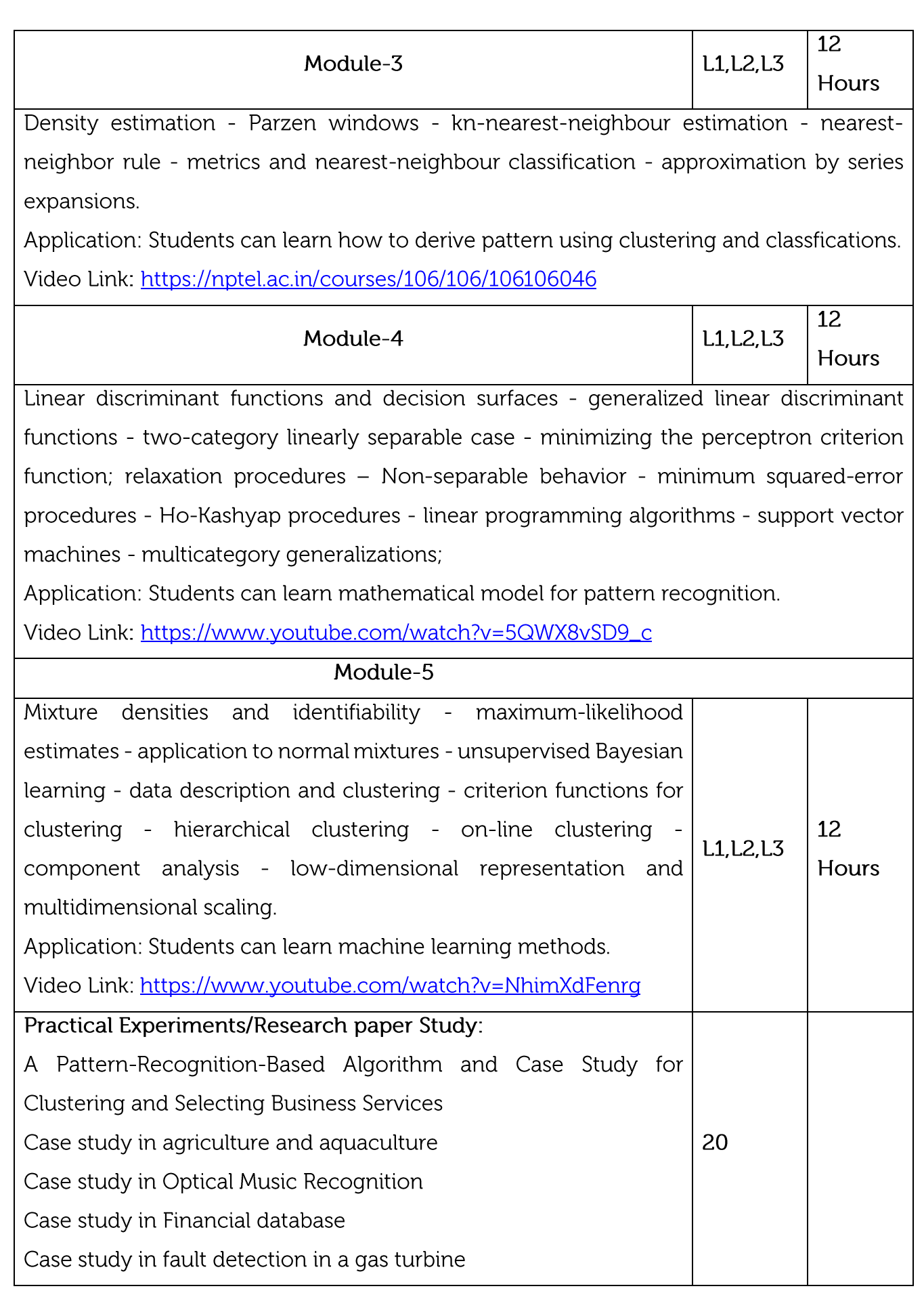

![](_page_53_Picture_31.jpeg)

![](_page_53_Picture_32.jpeg)

## **CIE Assessment:**

CIE is based on quizzes, tests, assignments/seminars and any other form of evaluation. Generally, there will be: Three Internal Assessment (IA) tests during the semester (30 marks each), the final IA marks to be awarded will be the average of three tests

Quizzes/mini tests (4 marks)

Mini Project / Case Studies (8 Marks)

Activities/Experimentations related to courses (8 Marks)

## **SEE Assessment:**

i. Question paper for the SEE consists two parts i.e. Part A and Part B. Part A is compulsory and consists of objective type or short answer type questions of 1 or 2 marks each for total of 20 marks covering the whole syllabus.

ii. Part B also covers the entire syllabus consisting of five questions having choices and may contain sub-divisions, each carrying 16 marks. Students have to answer five full questions.

 $\left|$ iii. One question must be set from each unit. The duration of examination is 3 hours.

![](_page_54_Picture_15.jpeg)

![](_page_55_Picture_1.jpeg)

![](_page_56_Picture_1.jpeg)

Syllabus Content:

Laws and Ethics, Digital Evidence Controls, Evidence Handling Procedures, Basics of Indian

Evidence ACT IPC and CrPC, Electronic Communication Privacy ACT, Legal Policies.

Application:

Digital forensic applications in order to gather evidence information.

Video Link:

https://www.youtube.com/watch?v=rZ63OH2TAOo

# Hands on Experiments:

Types of Cyber Crimes: Social Engineering, Categories of Cyber Crime.

Virus Attacks, Software Piracy.

Encryption and Decryption methods.

Analysis using advanced tools.

![](_page_57_Picture_38.jpeg)

![](_page_57_Picture_39.jpeg)

**CIE Assessment:** 

CIE is based on quizzes, tests, assignments/seminars and any other form of evaluation. Generally, there will be: Three Internal Assessment (IA) tests during the semester (30 marks each), the final IA marks to be awarded will be the average of three tests

Quizzes/mini tests (4 marks)

Mini Project / Case Studies (8 Marks)

Activities/Experimentations related to courses (8 Marks)

#### **SEE Assessment:**

Question paper for the SEE consists two parts i.e. Part A and Part B. Part A is compulsory i. and consists of objective type or short answer type questions of 1 or 2 marks each for total of 20 marks covering the whole syllabus.

ii. Part B also covers the entire syllabus consisting of five questions having choices and may contain sub-divisions, each carrying 16 marks. Students have to answer five full questions.

lii.

iv. One question must be set from each unit. The duration of examination is 3 hours.

# CO-PO Mapping

![](_page_58_Picture_51.jpeg)

![](_page_59_Picture_16.jpeg)

## This course will enable students to

Make use of data sets in implementing the machine learning algorithms

Implementing the machine learning concepts and algorithms in any suitable language of choice.

![](_page_59_Picture_17.jpeg)

![](_page_60_Picture_4.jpeg)

![](_page_61_Picture_33.jpeg)

 $\bullet$ Understand Hadoop Distributed File system and examine MapReduce Programming

- Explore Hadoop tools and manage Hadoop with Ambari  $\bullet$
- Appraise the role of Business intelligence and its applications across industries  $\bullet$
- Assess core data mining techniques for data analytics  $\bullet$
- Identify various Text Mining techniques  $\bullet$

![](_page_61_Picture_34.jpeg)

![](_page_62_Picture_5.jpeg)

![](_page_62_Picture_6.jpeg)

![](_page_63_Picture_37.jpeg)

#### Course Objective:

- To support independent learning.
- To develop interactive, communication, organization, time management, and presentation skills.
- To impart flexibility and adaptability.
- To expand intellectual capacity, credibility, judgment, intuition.
- To train students to present the topic of project work in a seminar without any fear, face audience confidently, enhance communication skill, involve in group discussion to present and exchange ideas.

Project Work Phase - I: Each student of the project batch shall involve in carrying out the project work jointly in constant consultation with internal guide, co-guide, and external guide and prepare the project report as per the norms avoiding plagiarism.

Course outcomes: At the end of the course the student will be able to:

![](_page_63_Picture_38.jpeg)

# Scheme of Evaluation :

Internal Marks: The Internal marks (50 marks) evaluation shall be based on Phase wise completion of the project work, Project report, Presentation and Demonstration of the actual/model/prototype of the project.

![](_page_64_Picture_14.jpeg)